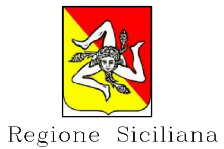

Università degli Studi di **MESSINA** Area Servizi Tecnici

Dipartimento dei Beni Culturali e dell'Identità Siciliana Soprintendenza per i beni Culturali ed Ambientali

**MESSINA** 

RISANAMENTO CONSERVATIVO, CONSOLIDAMENTO STRUTTURALE E ADEGUAMENTO FUNZIONALE DELLA BIBLIOTECA REGIONALE UNIVERSITARIA "GIACOMO LONGO" DI MESSINA PROGETTO ESECUTIVO

# Programma lotto 2012

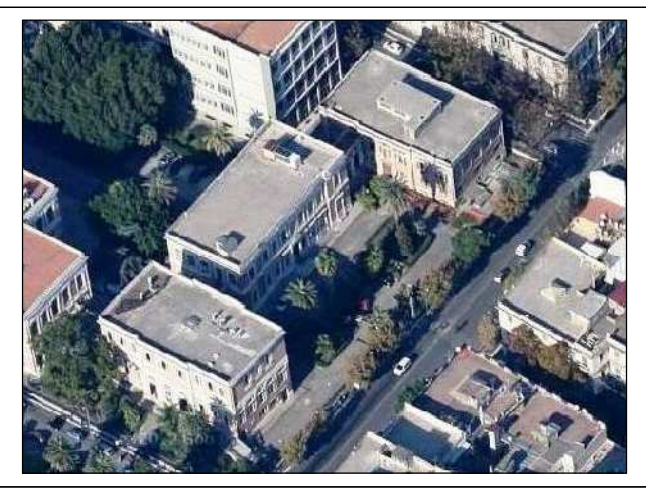

#### Relazione di calcolo - Muro di sostegno Elaborato

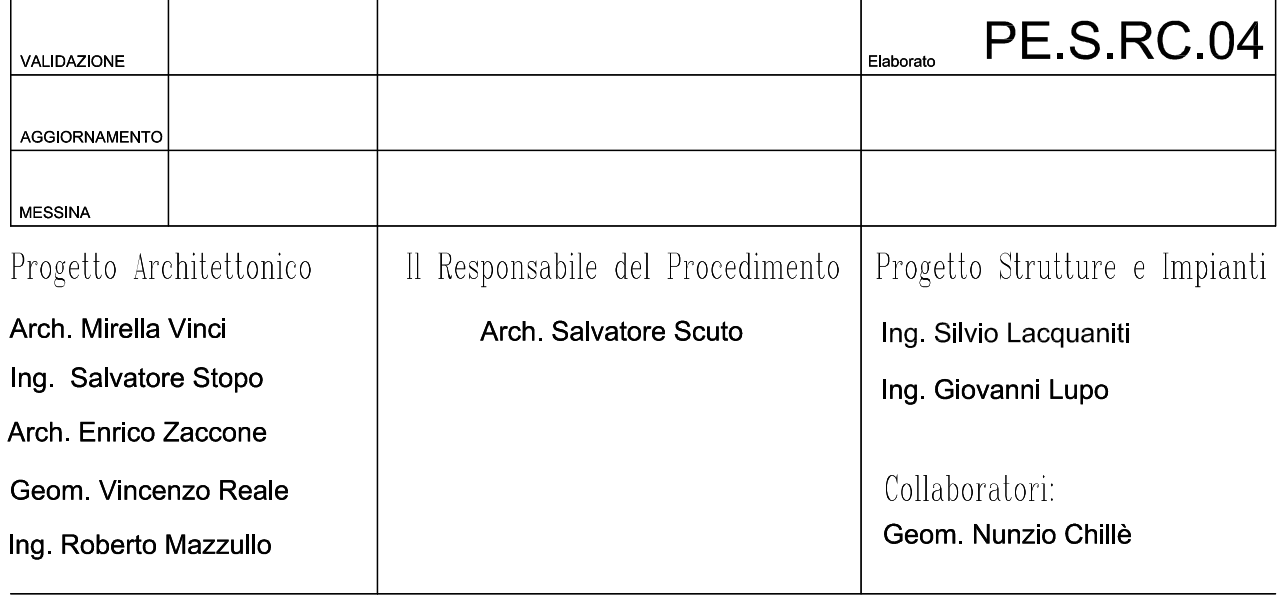

IL RESPONSABILE U.O. VI Arch. Maria Mercurio

IL SOPRINTENDENTE Arch. Rocco G. Scimone IL RESPONSABILE AREA SERVIZI TECNICI Ing. Francesco Oteri

# *Relazione di Calcolo*

# *Introduzione*

*La presente Relazione di Calcolo è suddivisa nei seguenti capitoli:*

- *- Metodo di Calcolo*
- *- Dati Input*
- *- Verifiche Stato Limite Ultimo*
- *- Verifiche Stato Limite di Esercizio*

*Preliminarmente vengono riportati tutti quei contenuti di carattere generale, utili per identificare la tipologia di* approccio al calcolo delle strutture in esame, quali l'origine e le caratteristiche del codice di calcolo e l'informativa sull'affidabilità del software, nonchè le indicazioni sulle normative di riferimento e sulle unità di misura impiegate.

Nel capitolo Metodo di Calcolo, invece, vengono indicate le basi teoriche del metodo di calcolo adottato per la *risoluzione del problema strutturale <sup>e</sup> le metodologie seguite per la verifica ed il progetto delle sezioni.*

l dati di input degli elementi strutturali componenti il progetto in esame, vengono riportati in tabelle ed<br>accompagnati da disegni esplicativi, per consentire una sufficiente leggibilità di tutte le opere di sostegno del accompagnati da disegni esplicativi, per consentire una sufficiente leggibilità di tutte le opere di sostegno del<br>progetto esecutivo. Nel capitolo dedicato alle Verifiche allo Stato Limite Ultimo, viene presentato l'esito progetto esecutivo. Nel capitolo dedicato alle Verifiche allo Stato Limite Ultimo, viene presentato l'esito del calcolo e (stabilità delle opere di sostegno e del complesso opera-terreno) e sia a quelle prettamente strutturali (resistenza *delle sezioni maggiormente sollecitate), nel caso specifico di muri in c.a.*

Infine nel capitolo Verifiche allo Stato Limite di Esercizio, vengono riportate le verifiche delle Tensioni in<br>cizio, il calcolo dei Cedimenti in Fondazione e i criteri di verifica della Fessurazione del calcestruzzo, tram Esercizio, il calcolo dei Cedimenti in Fondazione e i criteri di verifica della Fessurazione del calcestruzzo, tramite il *controllo sul copriferro <sup>e</sup> sulle tensioni di trazione delle armature.*

# *Origine e Caratteristiche del Codice di Calcolo*

La sequente Relazione riporta il dettaglio dei dati d'input e le relative elaborazioni numeriche, ottenuti con il programma Walls 2014, specifico per la progettazione, analisi, verifiche e disegni di muri di sostegno in zona<br>sismica. Il software, sviluppato e distribuito dalla società S.I.S. Software Ingegneria Strutturale s.r.I., è c sismica. Il software, sviluppato e distribuito dalla società **S.I.S. Software Ingegneria Strutturale s.r.I.**, è concesso in<br>licenza d'uso a **studio**. Le tipologie di muri di sostegno che possono essere realizzati dal progr licenza d'uso a **studio**. Le tipologie di muri di sostegno che possono essere realizzati dal programma sono:<br>Muri a gravità in conglomerato cementizio non armato

*Muri a gravità in conglomerato cementizio non armato Muri a mensola in cemento armato (su fondazione superficiale o profonda) Muri a mensola in cemento armato con contrafforti*

*Muri a gravità a Gabbioni*

*L'input, l'output, le tecniche di risoluzione <sup>e</sup> la validazione del programma Walls, sono stati specificatamente* progettati per prendere in considerazione le caratteristiche proprie per queste tipologie di opere. Pertanto, il risultato che ne consegue si manifesta in un supporto alla progettazione delle opere di sostegno, con un significativo risparmio di tempo nella preparazione dei dati, nell'interpretazione delle stampe numeriche e nel volume dei dati *immessi.*

# *Informativa sull'Affidabilità del Software*

La progettazione e lo sviluppo del software Walls e, in particolare, di tutte le procedure di calcolo e degli elaborati restituiti in output, sono effettuati direttamente dal settore di ricerca e sviluppo della società S.I.S. Software *Ingegneria Strutturale s.r.l.*

Il servizio di assistenza software e tecnica, viene attuato sia su internet, dall'area Supporto sul sito della S.I.S.<br>valido per i clienti registrati, o mediante fax al numero 095 7122188.<br>La fase di sviluppo del codice di

*valido per <sup>i</sup> clienti registrati, <sup>o</sup> mediante fax al numero <sup>095</sup> <sup>7122188</sup>.* La fase di sviluppo del codice di calcolo è stata preceduta da una accurata fase di ricerca, mirata allo studio di<br>umerosi casi teorici e tale da ottenere dei metodi e delle procedure di progettazione, analisi e verifica, numerosi casi teorici e tale da ottenere dei metodi e delle procedure di progettazione, analisi e verifica, finalizzate *alla sicurezza strutturale.*

La dichiarazione di affidabilità e robustezza del codice di calcolo, fornita dal produttore del software, è riportata<br>in allegato alla presente relazione ed è supportata, in fase di output, da una dettagliata ed esauriente in allegato alla presente relazione ed è supportata, in fase di output, da una dettagliata ed esauriente<br>rappresentazione dei risultati ottenuti dal calcolo, che ne consente un rapido controllo, in perfetta conformità con rappresentazione dei risultati ottenuti dal calcolo, che ne consente un rapido controllo, in perfetta conformità con il *D.M.14/01/2008 al Capitolo 10 "Redazione dei Progetti strutturali Esecutivi <sup>e</sup> delle Relazioni di Calcolo".*

Inoltre sono stati forniti al progettista degli esempi di calcolo, atti a validare e verificare l'attendibilità delle<br>edure di calcolo effettuate, i cui risultati possono essere utilizzati per eventuali controlli con testi procedure di calcolo effettuate, i cui risultati possono essere utilizzati per eventuali controlli con testi specialistici e *altri strumenti di calcolo <sup>e</sup> confrontati con l'allegata documentazione di affidabilità, incui i risultati daconfrontare vengono ottenuti mediante elaborazioni teoriche indipendenti.*

Nel software sono presenti degli strumenti di autodiagnostica, atti a controllare ed evidenziare, in fase di input e di elaborazione, eventuali valori non coerenti dei dati, il cui utilizzo potrebbe compromettere la corretta elaborazione *dei risultati.*

Le informazioni relative al codice di calcolo utilizzato, con riferimento al tipo di modellazione strutturale adottata, ai vincoli, alle azioni ed ai materiali sono, più specificatamente, riportate nei successivi capitoli della Relazione di *Calcolo.*

# *Normative di Riferimento*

Le normative cui viene fatto riferimento nelle fasi di analisi e di verifica delle opere in esame sono:

- Legge n.1086 del 5/11/1971 e successivi Decreti Ministeriali del 14/02/1992 e 09/01/1996 recanti "Norme *Legge n.1086 del 5/11/1971 <sup>e</sup> successivi Decreti Ministeriali del 14/02/1992 <sup>e</sup> 09/01/1996 recanti "Norme Tecniche per il calcolo, la esecuzione ed il collaudo delle strutture in cemento armato, normale <sup>e</sup> precompresso <sup>e</sup> per le strutture metalliche";*
- Legge n.64 del 02/02/1974 e Decreto Ministeriale 16/01/1996 recanti "Norme Tecniche per le costruzioni in<br>zone sismiche" e successiva Circolare 10/04/1997, n.65/AA.GG. "Istruzioni per l'applicazione";<br>Eurocode 7 "Geote *zone sismiche" <sup>e</sup> successiva Circolare 10/04/1997, n.65/AA.GG. "Istruzioni per l'applicazione";*
- Eurocode 7 "Geotechnical design Part 1: General Rules" CEN (Comitato europeo di normazione) EN -*1997-1:2003;*
- *- Decreto Ministeriale del 14/01/2008 - "Norme Tecniche per le costruzioni" <sup>e</sup> successiva Circolare Ministeriale n.617 del 02/02/2009, contenente "Istruzioni per l'applicazione".*

# *Unità di Misura*

*Le unità di misura sono riferite al Sistema Internazionale <sup>e</sup> precisamente:*

- *- Forze in [N] Newton, [daN] DecaNewton <sup>o</sup> [kN] kiloNewton (1 kg=9.81 Newton)*
- *- Lunghezze in [m] metri, [cm] centimetri <sup>o</sup> [mm] millimetri*
- *- Angoli in [g°] Gradi sessadecimali <sup>o</sup> [rad] Radianti*

# *Metodo di Calcolo*

Le opere di sostegno hanno la funzione di garantire stabilità ad un fronte di terreno potenzialmente instabile<br>uando quest'ultimo non si può disporre secondo la pendenza naturale di equilibrio. Si tratta, pertanto, di oper quando quest'ultimo non si può disporre secondo la pendenza naturale di equilibrio. Si tratta, pertanto, di opere in grado di assorbire la spinta esercitata dal terreno adiacente, mediante meccanismi di trasmissione che differiscono a<br>seconda della tipologia di manufatto adottato. Lo studio dei fenomeni di interazione terreno-struttura a seconda della tipologia di manufatto adottato. Lo studio dei fenomeni di interazione terreno-struttura assume un ruolo<br>fondamentale, considerato che il terreno rappresenta sia il sistema di forze agenti, sia il sistema di fondamentale, considerato che il terreno rappresenta sia il sistema di forze agenti, sia il sistema di reazioni che lo *vincolano.*

La scelta del tipo di opera di sostegno deve essere effettuata in funzione dei requisiti di funzionalità, delle<br>caratteristiche meccaniche del terreno, delle sue condizioni di stabilità, di quella dei materiali di riporto, caratteristiche meccaniche del terreno, delle sue condizioni di stabilità, di quella dei materiali di riporto, dell'incidenza<br>sulla sicurezza di dispositivi complementari (rinforzi, drenaggi, tiranti ed ancoraggi) *sulla sicurezza di dispositivi complementari (rinforzi, drenaggi, tiranti edancoraggi) edelle fasi costruttive. La* stabilità di tali manufatti, deve essere garantita con adeguati margini di sicurezza, nelle diverse combinazioni di<br>carico delle azioni, anche nel caso di parziale perdita d'efficacia di dispositivi particolari (sistemi di carico delle azioni, anche nel caso di parziale perdita d'efficacia di dispositivi particolari (sistemi di drenaggio<br>superficiali e profondi, tiranti ed ancoraggi).<br>I muri di sostegno, oggetto del presente progetto, sono p *superficiali <sup>e</sup> profondi, tiranti ed ancoraggi).*

sfruttando l'azione stabilizzante del proprio peso e del peso di terreno direttamente gravante su di esse, si *oppongono all'azione instabilizzante del terreno <sup>a</sup> monte dell'opera.*

*Essi vengono classificati in base al meccanismo stabilizzante, alla forma ed alle caratteristiche strutturali dell'elemento preminente che ne assicura la stabilità.*

I **Muri a Mensola** in cemento armato sono caratterizzati da una configurazione snella, grazie all'introduzione di<br>matura in zona tesa e sfruttano, per la stabilità, il peso del terreno che grava sulla fondazione a monte. Q armatura in zona tesa e sfruttano, per la stabilità, il peso del terreno che grava sulla fondazione a monte. Questa *tipologia di muri è particolarmente impiegata nelle opere stradali <sup>e</sup> ferroviarie.*

Il programma esegue il calcolo delle suddette opere di sostegno soggette all'azione della spinta delle terre in *condizioni statiche <sup>e</sup> sismiche (per opere in zona sismica), nonché ad eventuali sovraccarichi esterni.*

*Per verificare la sicurezza dei muri, si adotta il metodo dell'equilibrio limite, allo scopo di considerare* efficacemente il comportamento del sistema opera-terreno sotto il regime di spinta definito, anche in presenza di *falda <sup>o</sup> di effetti inerziali generati in occasione di evento sismico.*

ll modello che si assume per l'analisi è costituito dall'opera di sostegno e dalla sua fondazione, da un cuneo di<br>eno spingente a monte della struttura, ovvero che si trovi in stato di equilibrio limite attivo, e da una ma terreno spingente a monte della struttura, ovvero che si trovi in stato di equilibrio limite attivo, e da una massa di<br>terreno posto a valle dell'opera in genere in stato di equilibrio limite passivo, ma per il quale può d terreno posto a valle dell'opera in genere in stato di equilibrio limite passivo, ma per il quale può decidersi o meno di *considerare il contributo di resistenza passiva.*

*A seconda delle esigenze progettuali del caso, può scegliersi di non specificare l'intero sviluppo dell'opera, oppure di modellare un muro di lunghezza definita attraverso l'input di sezioni aggiuntive poste ad assegnata* distanza rispetto a quella iniziale. In questo caso, il muro risulta definito dalla successione di più sezioni simili,<br>ciascuna delle quali utile ad individuare eventuali variazioni dell'opera in lunghezza, come ad esempio caratteristiche geometriche, oppure cambiamenti del profilo del terreno a monte e/o a valle della struttura.

caratteristiche geometriche, oppure cambiamenti del profilo del terreno a monte e/o a valle della struttura.<br>Per un muro di lunghezza indefinita che presenta caratteristiche uniformi, il calcolo viene eseguito, secondo i<br>t *Per un muro di lunghezza indefinita che presenta caratteristiche uniformi, il calcolo viene eseguito, secondo il* sezione iniziale dell'opera, la Teoria di Coulomb per determinare il regime di spinta agente, con l'estensione di *Muller-Breslau <sup>e</sup> di Mononobe-Okabe rispettivamente per le condizioni statiche <sup>e</sup> sismiche.*

Per un muro di lunghezza definita, il metodo di calcolo anzidetto viene applicato per determinare il regime di spinta agente in ciascuna sezione che compone l'opera, e, per integrazione, lungo lo sviluppo della struttura. Le condizioni di stabilità geotecnica vengono quindi verificate sia per l'intero muro di lunghezza definita, sia per ogni *sezione, al fine di individuare quella eventualmente critica.*

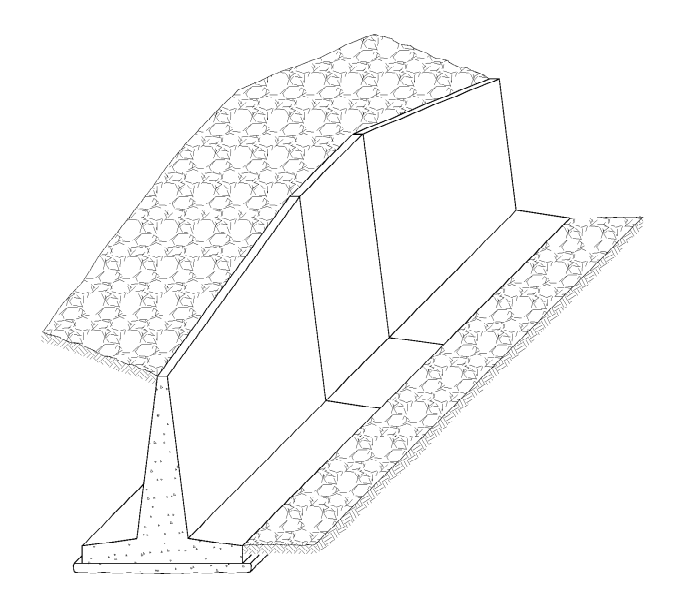

### *Azioni Statiche*

*Lo schema di calcolo è basato sulla teoria di Coulomb nella ipotesi di fondazione rigida, superficie di rottura piana passante per il piede del muro ed assenza di falda.*

*La spinta attiva, in condizioni statiche, dovuta al terrapieno è:*

$$
S_a = \frac{1}{2} \cdot \gamma_t \cdot H^2 \cdot K_a
$$

*dove:*

 $\gamma_t$  =

- 
- $\gamma_i$  = Peso specifico del terreno;<br> $\vec{H}$  = Altezza del muro dalla base<br> $K_a$  = Coefficiente di spinta a<br>l'espressione di Muller Br *<sup>H</sup> <sup>=</sup> Altezza del muro dalla base della fondazione; K<sup>a</sup> <sup>=</sup> Coefficiente di spinta attiva valutato tramite l'espressione di Muller - Breslau.*

Tale spinta è applicata ad una distanza a partire dalla base della<br>Indazione pari ad 1/3·H.<br>Nel caso di superficie del terreno spezzata, pur mantenendo le ipotesi di Coulomb, la ricerca del cuneo di *fondazione pari ad 1/3·H.*

massima spinta non conduce alla determinazione di un unico coefficiente, come nella forma precedente, in quanto il

diagramma di spinta è ovviamente poligonale e non triangolare.<br>Si procede, dunque, alla determinazione del cuneo di massima spinta ricavando l'angolo di inclinazione della<br>corrispondente superficie di scorrimento ed applic *Si procede, dunque, alla determinazione del cuneo di massima spinta ricavando l'angolo di inclinazione della determinato.*

*In maniera analoga può essere calcolata la spinta passiva, mediante la seguente espressione:*

$$
S_p = \frac{1}{2} \cdot \gamma_t \cdot H^2 \cdot K_p
$$

*dove:*

#### *<sup>K</sup><sup>p</sup> <sup>=</sup> Coefficiente di spinta passiva valutato tramite l'espressione di Muller - Breslau.*

*Nel caso di terreno coesivo, si considera una controspinta dovuta alla coesione <sup>c</sup>, secondo la formula:*

$$
S_c = -2 \cdot c \cdot H \cdot \sqrt{K_a}
$$

*che, data la distribuzione di tipo costante, è applicata <sup>a</sup> ½ H.*

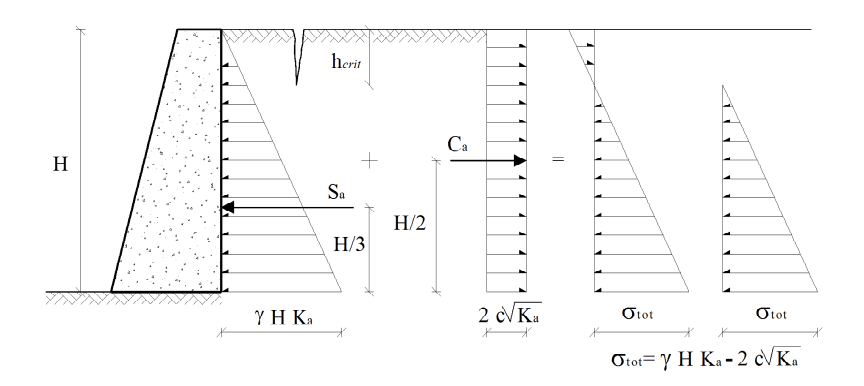

*In presenza di un sovraccarico distribuito di intensità q, si considera una spinta pari a:*

 $S_q = q \cdot H \cdot K_q$ 

*applicata, anch'essa ad ½ H, per la sua distribuzione costante. In presenza di falda è presente una spinta idrostatica:*

$$
S_w = \frac{1}{2} \cdot \gamma_w \cdot H_w^2
$$

*dove:*

$$
\gamma_w = \text{Peso specifico dell'acqua}
$$
  

$$
H_w' = \text{Altezza falda dalla base della fondazione}
$$

 $H_w'' =$  Altezza falda dalla base della fondazione<br>Tale spinta, con andamento lineare, è applicata ad 1/3 · H<sub>w</sub><br>Il programma prevede inoltre, la presenza di forze esterne

Il programma prevede inoltre, la presenza di forze esterne in sommità e lungo la parete del muro, che vengono *considerate nell'equilibrio dell'opera <sup>e</sup> nel calcolo delle sezione dei materiali.*

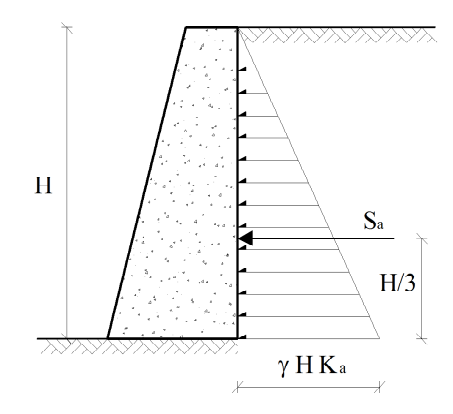

### *Azioni Sismiche*

*Nel caso di opere in zona sismica, le spinte vengono valutate secondo quanto previsto dalla Normativa vigente, utilizzando i metodi pseudo-statici, che consentono di* ricondurre l'azione sismica ad un insieme di forze statiche<br>equivalenti, orizzontali e verticali, mediante opportuni<br>coefficienti sismici, che dipendono dalla zona sismica, dalle<br>condizioni locali e dall'entità degli *equivalenti, orizzontali <sup>e</sup> verticali, mediante opportuni condizioni locali <sup>e</sup> dall'entità degli spostamenti ammessi per l'opera. Tali coefficienti vengono utilizzati, oltre che per valutare le forze di inerzia sull'opera, in funzione delle masse sollecitate dal sisma, anche per determinare la spinta del terreno retrostante il muro, mediante l'utilizzo della teoria di Mononobe-Okabe.*

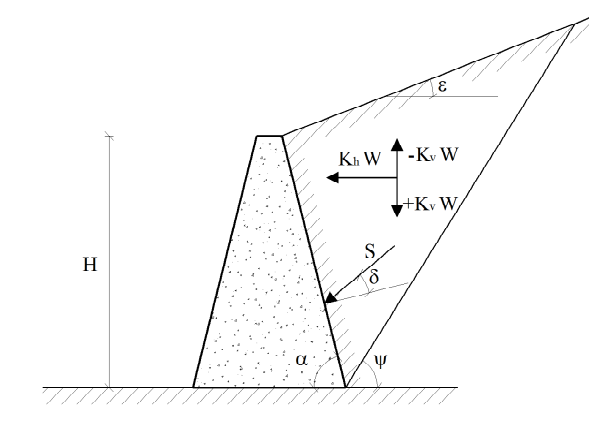

*I coefficienti sismici orizzontale <sup>e</sup> verticale, che interessano tutte le masse, vengono calcolati come:*

$$
\mathbf{k}_h = \beta \cdot \mathbf{S}_s \cdot \mathbf{S}_T \cdot (\mathbf{a}_g / g) \qquad \qquad \mathbf{k}_v = \pm \mathcal{V}_2 \cdot \mathbf{k}_h
$$

*dove:*

- *<sup>a</sup><sup>g</sup> <sup>=</sup> accelerazione orizzontale massima attesa su sito di riferimento rigido, rapportato alla accelerazione di gravità g, funzione della localizzazione sismica del sito, ovvero della sua posizione geografica su reticolo di riferimento di cui in Allegato B del D.M.14/01/2008;*
- *S<sup>S</sup> <sup>=</sup> fattore di amplificazione stratigrafica del terreno, funzione della categoria del sottosuolo di fondazione <sup>e</sup> dei parametri sismici di riferimento, per ciascuno Stato Limite considerato;*
- *S<sup>T</sup> <sup>=</sup> fattore di amplificazione topografica del terreno, funzione della categoria topografica del sito <sup>e</sup> dell'ubicazione dell'opera. La sua variazione spaziale è definita da un decremento lineare con l'altezza del pendio <sup>o</sup> rilievo, dalla sommità, dove esso assume il valore massimo riportato in tabella, fino alla base, dove invece assume valore unitario;*

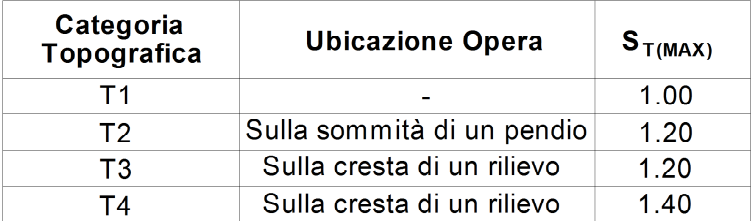

**b** *<sup>=</sup> fattore di riduzione dell'accelerazione massima al suolo, che dipende dallo spostamento ammissibile del muro. Per le opere in esame, assume valori minori dell'unità, in funzione della categoria del sottosuolo, come di seguito riportato in tabella:*

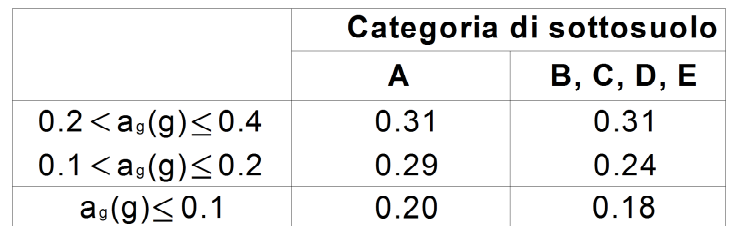

*Sotto l'ipotesi che l'opera di sostegno possa spostarsi verso valle di una quantità tale da consentire la* formazione di un cuneo di terreno in condizione di equilibrio limite attivo, la spinta sismica del terreno viene valutata *col metodo di Mononobe-Okabe, che estende il criterio di Coulomb in campo dinamico.*

L'effetto del terreno a monte dell'opera di sostegno, si traduce quindi con la spinta attiva, che in condizioni *sismiche, si valuta mediante la espressione seguente:*

$$
S_{as} = \frac{1}{2} \cdot \gamma_t \cdot (1 \pm k_y) \cdot K_{as} \cdot H^2
$$

*in cui:*

$$
\gamma_t = \text{Peso specifico del terreno},
$$

- $\gamma_t$  = Peso specifico del terreno;<br> $\gamma_{\text{as}}$  = Coefficiente di spinta attiva<br>*H* = Altezza del muro dalla base *Kas <sup>=</sup> Coefficiente di spinta attiva valutato con l'espressione di Mononobe-Okabe;*
- *<sup>H</sup> <sup>=</sup> Altezza del muro dalla base della fondazione.*

Considerando la spinta attiva totale del terreno S<sub>a</sub> come somma di una componente statica e di una dinamica, dovuta alla sovraspinta del sisma, essa sarà applicata in corrispondenza del punto di applicazione della risultante<br>delle due componenti. Noto che la componente statica agisce ad una altezza pari ad H/3 dalla base dell'ope delle due componenti. Noto che la componente statica agisce ad una altezza pari ad H/3 dalla base dell'opera e che<br>l'incremento di spinta dovuto al sisma sia applicato a 2/3 H dalla base, il punto di applicazione della spi l'incremento di spinta dovuto al sisma sia applicato a 2/3 H dalla base, il punto di applicazione della spinta attiva<br>totale in zona sismica sarà posto ad una altezza compresa tra **0.4 H e 0.5 H**.<br>In maniera analoga, la sp *totale in zona sismica sarà posto ad una altezza compresa tra 0.4 <sup>H</sup> <sup>e</sup> 0.5 <sup>H</sup>.*

*In maniera analoga, la spinta passiva in condizioni sismiche, <sup>è</sup> data dall'espressione:*

$$
S_{\rho s} = \frac{1}{2} \cdot \gamma_t \cdot (1 \pm k_v) \cdot K_{\rho s} \cdot H^2
$$

*in cui:*

#### *<sup>K</sup>ps <sup>=</sup> Coefficiente di spinta passiva valutato con l'espressione di Mononobe-Okabe.*

*In presenza di falda lungo l'altezza del muro, bisogna tenere conto della sovraspinta idrostatica dell'acqua. Inoltre, in zona sismica, l'acqua interstiziale si muove rispetto allo scheletro solido, generando una spinta idrodinamica data dall'espressione:*

*in cui:*

$$
S_{ws} = (7/12) \cdot k_h \cdot \gamma_w \cdot H_w^2
$$

$$
k_h = Coefficiente simico orizzontale;
$$

$$
\gamma_{\text{w}} = \text{Peso specifico dell'acqua};
$$

*H<sup>w</sup> <sup>=</sup> Altezza del pelo libero della falda rispetto alla base del muro.*

*Tale azione va applicata ad una distanza dalla base della fondazione pari <sup>a</sup> 0.4 <sup>H</sup>w.*

*In presenza di sovraccarico q, bisogna tenere conto del rispettivo contributo, valutato come:*

$$
S_{qs} = q \cdot (1 \pm k_{v}) \cdot K_{as} \cdot H
$$

*Viene inoltre considerata la forza d'inerzia delle masse strutturali, tramite la seguente espressione:*

$$
F_i = k_h \cdot W
$$

dove W è il peso del muro nonchè del terreno e degli eventuali carichi permanenti sovrastanti la zattera di *fondazione. Tale forza è applicata nel baricentro dei pesi.*

#### *Metodo di Verifica agli Stati Limite*

*Il metodo di verifica agli Stati Limite rappresenta la formulazione completa del criterio di verifica, che* integra l'approccio semiprobabilistico verificando che gli effetti delle azioni di calcolo non superino quelli compatibili *con lo stato limite considerato.*

*Si distinguono varie situazioni limite, completamente differenti, denominate Stato Limite di Esercizio (SLE) <sup>e</sup> Stato Limite Ultimo (SLU).*

*Lo Stato Limite Ultimo corrisponde al valore estremo della capacità portante <sup>o</sup> forme di cedimento strutturale* che possono mettere in pericolo la sicurezza delle persone. L'analisi viene effettuata in campo elastico lineare. Il<br>criterio di verifica adottato è quello semiprobabilistico o metodo dei coefficienti parziali.

*criterio di verifica* adottato è quello semiprobabilistico o metodo dei coefficienti parziali.<br>Il valore di calcolo della generica azione **F** è ottenuto moltiplicando il valore cal<br>parziale  $\gamma_F$ : **F**<sub>a</sub> = **F**<sub>k</sub>  $\gamma_F$ Il valore di calcolo della generica azione **F** è ottenuto moltiplicando il valore caratteristico **F**<sub>k</sub> per il coefficiente<br>ziale  $\gamma_F$ : **F**<sub>d</sub> = **F**<sub>k</sub>  $\gamma_F$ . Il valore di calcolo della generica proprietà **f** del materia parziale  $\gamma_F$ :  $\mathbf{F}_d = \mathbf{F}_k$   $\gamma_F$ . Il valore di calcolo della generica proprietà f del materiale è ottenuto, invece, dividendo il valore caratteristico f, per il coefficiente parziale del materiale  $\gamma_M$ : f<sub>a</sub> = f<sub>k</sub> valore caratteristico  $f_k$  per il coefficiente parziale del materiale  $\gamma_{\rm M}$ :  $f_{\rm d} = f_k / \gamma_{\rm M}$ .

Per il calcolo delle sollecitazioni limite nelle sezioni di verifica degli elementi vengono utilizzati legami costitutivi **s-e** *dei materiali di tipo non lineare.*

Lo Stato Limite di Esercizio è uno stato al di là del quale non risultano più soddisfatti i requisiti di esercizio<br>Internatività e comprende tutte le situazioni che comportano un rapido deterioramento della struttura, (ten *prescritti <sup>e</sup> comprende tutte le situazioni che comportano un rapido deterioramento della struttura, (tensioni di compressione eccessive <sup>o</sup> fessurazione del calcestruzzo) <sup>o</sup> la perdita di funzionalità.*

*Si definiscono tre diverse combinazioni di carico (Rara, Frequente <sup>e</sup> Quasi-Permanente) corrispondenti <sup>a</sup>* probabilità di superamento crescenti e valori del carico progressivamente decrescenti. Per il calcolo delle azioni e delle proprietà dei materiali si utilizzano sempre i valori caratteristici, pertanto i coefficienti parziali di sicurezza *risultano unitari.*

Per il calcolo delle tensioni nelle sezioni di verifica degli elementi, considerato che lo stato tensionale è lontano *dai valori di rottura, vengono utilizzati legami costitutivi* **s-e** *dei materiali di tipo elastico lineare.*

*Inoltre, nei confronti delle azioni sismiche, sussistono delle condizioni aggiuntive che devono essere verificate: gli stati limite corrispondenti sono individuati partendo dalle prestazioni che l'opera deve garantire nel suo* complesso, a seguito di un evento sismico. In particolare, per gli stati limite di esercizio si distinguono:

#### *Stato Limite di Operatività (SLO) Stato Limite di Danno (SLD)*

*mentre per gli stati limite ultimi, si distinguono:*

#### *Stato Limite di salvaguardia della Vita (SLV) Stato Limite di prevenzione del Collasso (SLC)*

Ciascuno di questi stati limite è riferito a una possibilità di danneggiamento dell'opera e delle sue parti via via<br>crescenti e ad una probabilità di superamento dell'evento sismico, nel periodo di ritorno di riferimento, crescenti e ad una probabilità di superamento dell'evento sismico, nel periodo di ritorno di riferimento, via via<br>decrescente.<br>Ci definisce **Stato Limite di Operatività (SLO)** quella condizione estrema in cui, a seguito di *decrescente.*

*l'opera nel suo complesso (includendo elementi strutturali, non strutturali <sup>e</sup> impianti) non deve subire danni ed interruzioni d'uso significativi.*

Per Stato Limite di Danno (SLD), invece, si intende una condizione tale che l'opera nel suo complesso possa subire danni, tali però da non mettere a rischio gli utenti e da non compromettere la capacità di resistenza della<br>struttura alle azioni verticali ed orizzontali di progetto, garantendo che la costruzione possa essere imme struttura alle azioni verticali ed orizzontali di progetto, garantendo che la costruzione possa essere immediatamente<br>utilizzabile, pur nell'interruzione d'uso di una parte di essa o degli impianti.<br>Per quanto riguarda, *utilizzabile, pur nell'interruzione d'uso di una parte di essa <sup>o</sup> degli impianti.*

quella condizione estrema, a seguito della quale, successivamente ad un evento sismico, l'opera possa subire crolli<br>della parte non strutturale ed impiantistica e danni significativi della parte strutturale, senza però che della parte non strutturale ed impiantistica e danni significativi della parte strutturale, senza però che si verifichi una<br>perdita di rigidezza nei confronti delle azioni orizzontali; l'opera conserva, invece, una parte d perdita di rigidezza nei confronti delle azioni orizzontali; l'opera conserva, invece, una parte della resistenza e<br>rigidezza per azioni verticali e un margine di sicurezza per azioni sismiche orizzontali.

*rigidezza per azioni verticali <sup>e</sup> un margine di sicurezza per azioni sismiche orizzontali.* Al crescere del grado di danno, a seguito delle azioni sismiche, si passa allo **Stato Limite di Collasso (SLC)**, rappresenta la situazione limite caratterizzata da gravi rotture e crolli per i componenti non strutturali ed che rappresenta la situazione limite caratterizzata da gravi rotture e crolli per i componenti non strutturali ed impiantistici e danni molto gravi per la parte strutturale; raggiunto tale stato limite, l'opera conserva ancora un certo margine di sicurezza per azioni verticali ed un esiguo margine di sicurezza nei confronti del collasso per azioni *orizzontali.*

Nel caso specifico delle opere di sostegno del terreno, si considera, ai fini sismici, il solo Stato Limite di *Salvaguardia della Vita (SLV).*

#### *Verifica agli Stati Limite Ultimi per le Opere Geotecniche*

*Il criterio generale, che sta alla base della progettazione geotecnica agli Stati Limite, prevede la* concomitanza di due problemi fondamentali per il dimensionamento delle opere geotecniche, per le quali, oltre a fare riferimento alle caratteristiche di resistenza dei materiali da costruzione, è necessario considerare la duplice valenza del terreno, il quale, interagendo con la struttura, può assumere, allo stesso tempo, una funzione sia resistente che *sollecitante.*

Inoltre, se da un lato si deve far riferimento alla mobilitazione della resistenza del terreno e quindi alle verifiche<br>di tipo strettamente geotecnico, dall'altro si devono pure effettuare le verifiche di resistenza più pr *di tipo strettamente geotecnico, dall'altro si devono pure effettuare le verifiche di resistenza più propriamente tipologia di opera considerata.*

Per tenere conto di questi differenti aspetti, le Norme Tecniche per le Costruzioni, in linea con gli Eurocodici, distinguono in generale diverse tipologie di Stati Limite: Stati Limite di equilibrio come corpo rigido (EQU), Stati *Limite di resistenza del terreno (GEO) <sup>e</sup> Stati limite di resistenza della struttura (STR), proponendo diverse* combinazioni di gruppi di coefficienti parziali, definiti rispettivamente per le azioni (A), per i parametri geotecnici (M)<br>e per le resistenze globali (R), in funzione dello Stato Limite considerato e della specifica tipo e per le resistenze globali (R), in funzione dello Stato Limite considerato e della specifica tipologia di opera in esame.

Per le verifiche nei confronti degli Stati Limite di Equilibrio come corpo rigido (EQU), si utilizza un unico approccio progettuale e un'unica combinazione di coefficienti, utilizzando, per le azioni, quelli del gruppo (EQU) e<br>per le resistenze, quelli del gruppo (M2).<br>Per le verifiche nei confronti degli Stati Limite strutturali *per le resistenze, quelli del gruppo (M2).*

*diversi approcci progettuali, definiti appunto come "Approccio 1" <sup>e</sup> "Approccio 2", ciascuno caratterizzato dalla scelta* di diversi gruppi di coefficienti da assegnare, tanto alle forze, quanto alle resistenze e ai parametri geotecnici. Per particolari tipologie di verifica, l'Approccio 2 conduce però a risultati molto meno conservativi, rispetto a quelli *conseguibili con l'Approccio 1, che pertanto viene utilizzato nel calcolo delle opere in esame.*

*Nell'ambito del suddetto approccio progettuale, sono previste due diverse Combinazioni di gruppi di coefficienti,* definiti rispettivamente per le Azioni (A), per le resistenze dei materiali (M) e per la resistenza globale del sistema *(R), come di seguito sinteticamente riportato:*

> *Combinazione (STR): ( A1 + M1 + R1 ) Combinazione (GEO): ( A2 + M2 + R2 )*

*La Combinazione (STR) è quella utilizzata per il dimensionamento strutturale degli elementi che costituiscono l'opera geotecnica. Applicando questa combinazione, si incrementano i carichi (mediante i coefficienti del gruppo* A1) e si lasciano invariate le resistenze del terreno e quelle globali del sistema (applicando i coefficienti del gruppo *M1 ed R1).*

*Tale Combinazione verrà utilizzata soltanto per le verifiche strutturali di resistenza degli elementi che costituiscono i muri in c.a.*

*La Combinazione (GEO), invece, è finalizzata al dimensionamento geotecnico dell'opera, <sup>e</sup> prevede una* riduzione dei valori caratteristici delle resistenze del terreno e delle resistenze globali del sistema (mediante i coefficienti del gruppo M2 ed R2), lasciando pressoché invariate le azioni (mediante i coefficienti del gruppo A2).

Quindi, per stabilire la resistenza strutturale delle opere interagenti col terreno (STR), i coefficienti (A1) vengono "combinati" con quelli (M1) ed (R1), mentre, per il dimensionamento geotecnico (GEO), i coefficienti (A2) vengono "combinati" con quelli (M2) ed (R2). A tal proposito, è opportuno precisare che nelle precedenti espressioni, il segno *di addizione, sta appunto per "combinato con".*

*In presenza di sisma, infine, lacombinazione delle azioni sismiche con le altre azioni, prevede l'utilizzo di* coefficienti parziali di sicurezza sulle azioni pari all'unità, mentre si richiedono coefficienti di combinazione maggiori<br>di uno per i parametri geotecnici e per le resistenze, facendo riferimento a quelli del gruppo (M2) di uno per i parametri geotecnici e per le resistenze, facendo riferimento a quelli del gruppo (M2) ed (R2). Inoltre è<br>necessario tenere conto dell'azione sismica verticale, diretta sia verso l'alto, che verso il basso, in necessario tenere conto dell'azione sismica verticale, diretta sia verso l'alto, che verso il basso, in modo da produrre

gli effetti più sfavorevoli, che generalmente si hanno quando la componente verticale del sisma è diretta verso l'alto.<br>I valori dei coefficienti parziali di sicurezza, per ognuno dei suddetti Stati Limite (EQU), (GEO), (S l valori dei coefficienti parziali di sicurezza, per ognuno dei suddetti Stati Limite (EQU), (GEO), (STR), sia per le azioni, che per i parametri geotecnici del terreno, come previsti dal D.M. 14/01/08 Tabelle 6.2.l e 6.2.ll, vengono di *seguito riportati:*

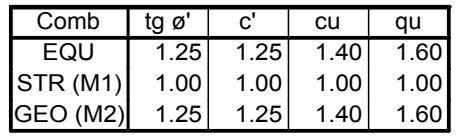

*Coeff. Parziali Parametri Resistenza Terreno*

*Coeff. Parziali Azioni*

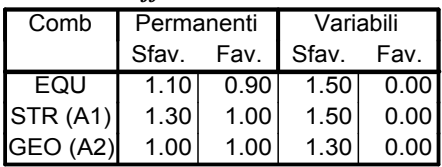

Infine, per i parametri relativi ai coefficienti di sicurezza globale (R), specifici per ciascuna tipologia di opera e per ciascuna condizione di stato limite considerata, si rimanda, invece al capitolo di pertinenza relativo alle Verifiche *di Stabilità delle opere del presente progetto.*

### *Dichiarazione di Attendibilità e Affidabilità dei risultati*

*Avendo esaminato preliminarmente le basi teoriche <sup>e</sup> i campi di impiego del software utilizzato, nonchè i* casi prova ed i prototipi, forniti dal distributore, si ritiene che il modello adottato per rappresentare le opere in oggetto e le ipotesi di base su cui il codice di calcolo si basa, siano adeguati al caso reale e che i risultati siano attendibili e *conformi <sup>a</sup> quelli ottenuti su modelli semplificati.*

Per quanto non espressamente sopra riportato ed in particolar modo per ciò che concerne i dati numerici di<br>plo, si rimanda ai successivi capitoli della Relazione di Calcolo, in cui, all'inizio di ogni singola stampa, vengo calcolo, si rimanda ai successivi capitoli della Relazione di Calcolo, in cui, all'inizio di ogni singola stampa, vengono<br>riportati commenti ed ulteriori integrazioni, riferiti specificatamente ai singoli argoment *riportati commenti ed ulteriori integrazioni, riferiti specificatamente ai singoli argomenti in questione <sup>e</sup> che* costituiscono parte integrante della presente relazione. Il significato delle quantità e delle unità di misura, sono *riportate in specifiche legende esplicative che precedono le singole tabelle di dati.*

*Il Tecnico*

# *Dati Input*

*Per ogni muro del presente progetto vengono di seguito riportate le caratteristiche geometriche di* elevazione e di fondazione, nonché i parametri del terreno a monte e a valle dell'opera e i relativi valori delle azioni<br>agenti. I dati, riferiti a ciascuna sezione del muro, sono rappresentati mediante disegni che individ agenti. I dati, riferiti a ciascuna sezione del muro, sono rappresentati mediante disegni che individuano graficamente *i seguenti parametri:*

### *Geometria Elevazione*

- *H <sup>=</sup> Altezza della Parete del Muro [cm]*
- 
- *Pe , P<sup>i</sup> <sup>=</sup> Pendenza della Parete Esterna ed Interna [%]*
- *<sup>S</sup><sup>t</sup> , S<sup>p</sup> <sup>=</sup> Spessore del Muro in Testa <sup>e</sup> al Piede della Parete [cm] S<sup>R</sup> ,* **g** *<sup>R</sup> <sup>=</sup> Spessore [cm] <sup>e</sup> Peso Specifico [daN/m<sup>3</sup> ] dell'eventuale Strato di Rivestimento*

### *Geometria Fondazione*

- *B<sup>F</sup> <sup>=</sup> Larghezza totale della Fondazione [cm]*
- *HFc <sup>=</sup> Altezza della Fondazione in corrispondenza della sezione centrale [cm]*
- *HFe , BFe <sup>=</sup> Altezza <sup>e</sup> Larghezza della Mensola Esterna di Fondazione [cm]*
- *HFi , BFi <sup>=</sup> Altezza <sup>e</sup> Larghezza della Mensola Interna di Fondazione [cm]*
	- *P<sup>F</sup> <sup>=</sup> Profondità del Piano di Fondazione [cm]*
	- *S<sup>m</sup> <sup>=</sup> Spessore dello Strato di Magrone [cm]*

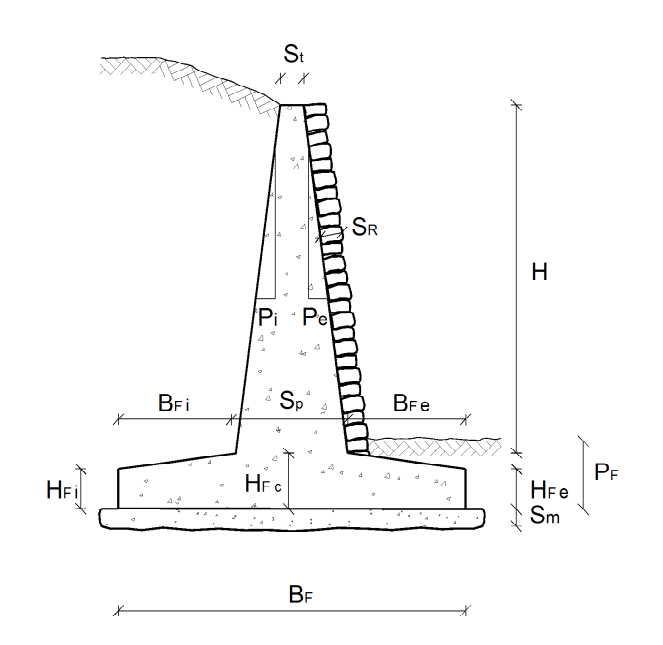

# *Geometria Terreno*

- **e** *<sup>=</sup> Angolo di Inclinazione del Terreno lato Monte del Muro [grd]*
	- *d<sup>M</sup> <sup>=</sup> Distanza dalla Testa del Muro del Tratto Orizzontale di Terreno [cm]*
- **d** *<sup>M</sup> <sup>=</sup> Abbassamento del Terreno lato Monte, rispetto alla Testa del Muro [cm]*
	- **z** *<sup>=</sup> Angolo di Inclinazione del Terreno lato Valle del Muro [grd]*
	- *d<sup>V</sup> <sup>=</sup> Distanza dalla Fondazione del Muro del Tratto Orizzontale di Terreno [cm]*
- **d** *<sup>V</sup> <sup>=</sup> Abbassamento del Terreno lato Valle,rispetto all'Estradosso della Fondazione [cm]*
	- *H<sup>f</sup> <sup>=</sup> Altezza della Falda, rispetto alla Base del Muro [cm]*

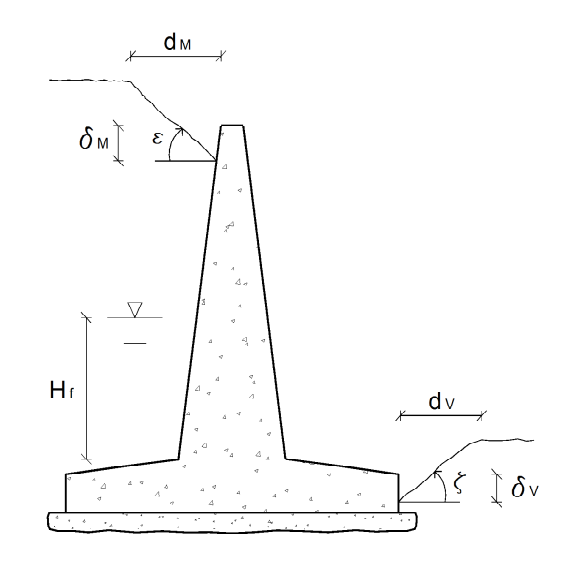

### *Azioni*

*G , d<sup>G</sup> <sup>=</sup> Intensità [daN/m] <sup>e</sup> Distanza [cm] dalla Testa del Muro del Carico Permanente Distribuito*

*Q , d<sup>Q</sup> <sup>=</sup> Intensità [daN/m] <sup>e</sup> Distanza [cm] dalla Testa del Muro del Carico Variabile Distribuito*

- *H , d<sup>H</sup> <sup>=</sup> Intensità [daN] <sup>e</sup> Quota di Applicazione [cm] della Forza Orizzontale*
- *V , M <sup>=</sup> Intensità della Forza Verticale [daN] <sup>e</sup> del Momento Flettente in Testa [daN m]*

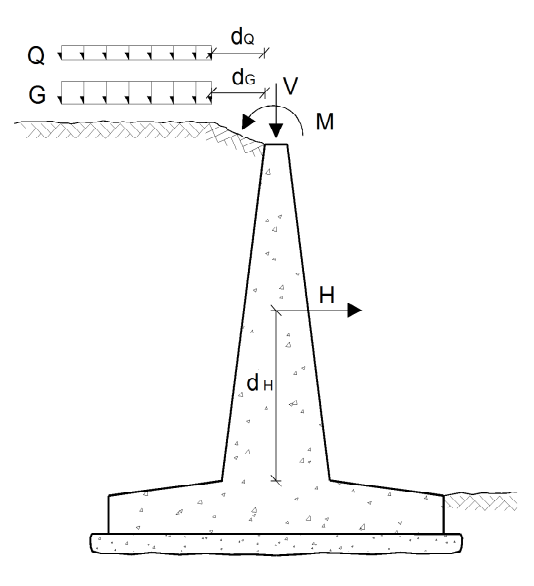

# Muro 1 - muro 3m

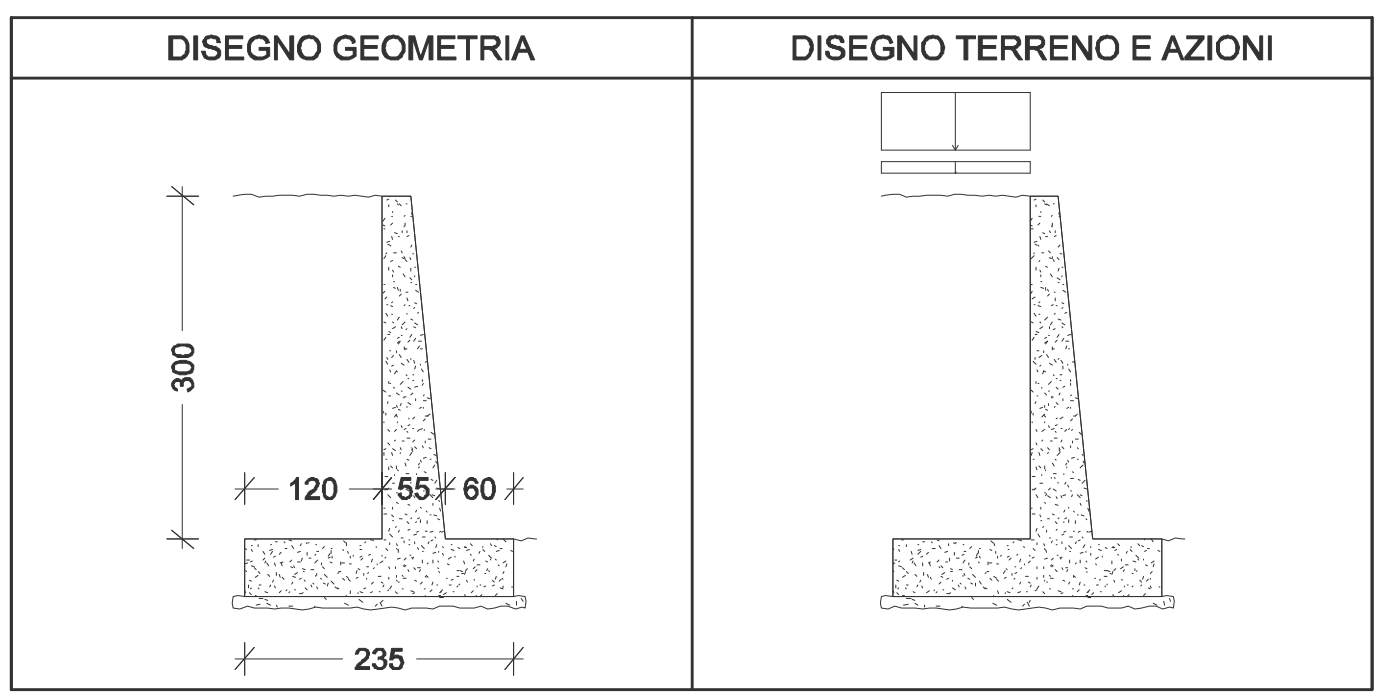

*Muro 1 - muro 3m*

*Dati Geometria Elevazione*

| <b>Parete</b>               |     |  |  |  |  |  |
|-----------------------------|-----|--|--|--|--|--|
| [cm]<br>Altezza (H)         | 300 |  |  |  |  |  |
| Spessore in Testa (S) [cm]  | 25  |  |  |  |  |  |
| Spessore al Piede (S) [cm]  | 55  |  |  |  |  |  |
| Pendenza Esterna (R)<br>r%1 | 10  |  |  |  |  |  |
| Pendenza Interna (P)        |     |  |  |  |  |  |

*Dati Geometria Fondazione*

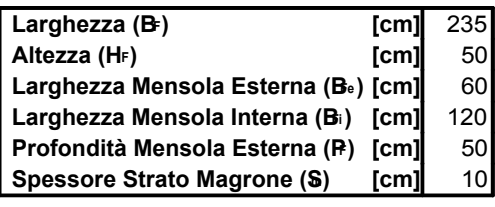

*Dati Terreno*

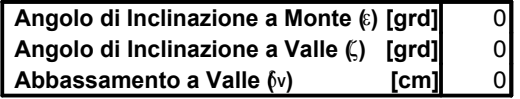

*Dati Azioni*

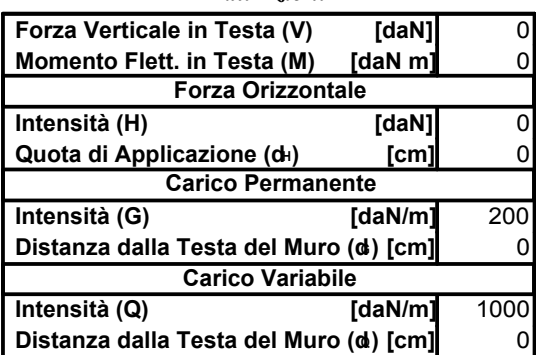

# *Verifiche allo Stato Limite Ultimo*

# *Azioni e Resistenze di Calcolo*

*Nell'ambito delle verifiche allo Stato Limite Ultimo, bisogna considerare i valori di calcolo dei parametri di* resistenza del terreno e delle azioni, calcolati partendo da quelli caratteristici e applicando gli opportuni coefficienti *parziali di sicurezza, rispettivamente* **g***<sup>M</sup> per i parametri di resistenza <sup>e</sup>* **g** *<sup>F</sup> per le azioni.*

*In particolare, per le combinazioni sismiche (S+) ed (S-) successivamente riportate, le azioni devono essere* prese con i loro valori caratteristici, mentre i parametri di resistenza del terreno, così come le resistenze globali, *devono essere assunte con il loro valore di calcolo, applicando i rispettivi coefficienti parziali.*

### *Terreno*

Per ciascuna tipologia di terreno definita nel presente progetto, si riportano in tabella i valori di calcolo dei seguenti parametri di resistenza, riferiti a tutte le combinazioni di carico adottate agli Stati Limite:<br> $\gamma = \text{Peso Specifico [daN/m^3]}$ <br> $\phi = \frac{\partial}{\partial t} = \text{Anqolo Afterto Interno e Afterto Derz-Muro [qrd]}.$ 

**f***,* **d** *<sup>=</sup> Angolo Attrito Interno <sup>e</sup> Attrito Terra-Muro [grd]*

*f<sup>a</sup> <sup>=</sup> Fattore Attrito Terra-Muro*

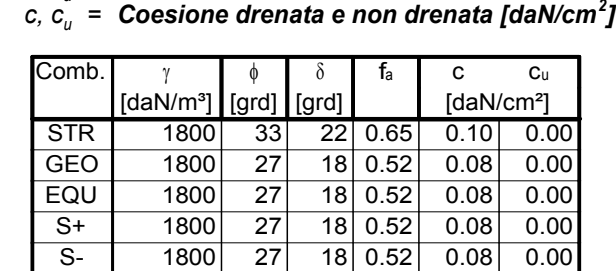

### *Azioni*

Per ciascun muro del progetto, si riportano i valori di calcolo delle seguenti azioni agenti, distinguendo tra *carichi permanenti <sup>e</sup> variabili:*

G, Q = Sovraccarico Distribuito sul Terreno [daN/m]<br>H = Forza Orizzontale Lungo la Parete [daN]<br>V, M = Forza Verticale e Momento Flettente in Testa [daN]

*H <sup>=</sup> Forza Orizzontale Lungo la Parete [daN]*

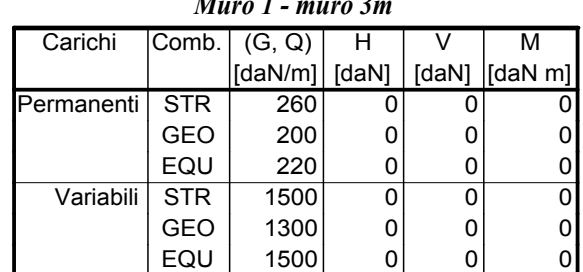

*Muro 1 - muro 3m*

# *Spinte e Forze*

*Per ogni muro del presente progetto vengono riportati i valori rappresentativi del sistema di forze agenti,* per effetto delle quali verranno condotte le verifiche necessarie a garantire la stabilità e la resistenza strutturale<br>dell'opera. Il calcolo delle Spinte è svolto secondo la Teoria di Coulomb, con l'estensione di Muller-B dell'opera. Il calcolo delle Spinte è svolto secondo la Teoria di Coulomb, con l'estensione di Muller-Breslau nel caso di Azioni Statiche, e di Mononobe-Okabe nel caso di Azioni Sismiche, così come descritto al precedente capitolo di *pertinenza.*

*I dati, riferiti <sup>a</sup> ciascuna sezione del muro, sono rappresentati mediante istogrammi che individuano* graficamente i contributi delle spinte e delle forze agenti per ogni combinazione di carico adottata, nonché richiamati *in specifiche tabelle che riportano i seguenti valori:*

$$
K_a, K_p = Coefficiente di Spinta Attiva/Passiva\nS_a = Spinta del Terreno [daN]\nS_c = Controspinta da Coesione [daN]\nS_w, S_w = Spinta Sovraccarico [daN]\nS_w, S_w = Spinta Idrostatica/ldrodinamica [daN]\nS_p, S_{pm} = Spinta Passiva Totale/Mobilitata[daN]\n $W_M, F_{iM} = Peso e Inerzia del Muro [daN]\n $W_T = Peso Terreno e Sovraccarico su Fondazione Interna [daN]\nF_{iT} = Inerzia Terreno su Fondazione [daN]\n $W_F, F_{iF} = Peso e Inerzia della Fondazione [daN]$$$
$$

Ai fini della valutazione delle forze agenti sul muro, si è tenuto conto dei seguenti parametri di calcolo, la cui *entità incide sulla stabilità dell'opera <sup>e</sup> sulla valutazione delle spinte del terreno:*

- *- Spinta passiva sullo sperone di fondazione <sup>a</sup> valle;*
- *- Controspinta dovuta alla coesione;*
	- Coesione a scorrimento dell'opera sul piano di appoggio della fondazione.

 *Coesione <sup>a</sup> scorrimento dell'opera sul piano di appoggio della fondazione. <sup>I</sup> suddetti parametri sono considerati nel calcolo secondo il contributo percentuale seguente:*

*Parametri di Elaborazione*

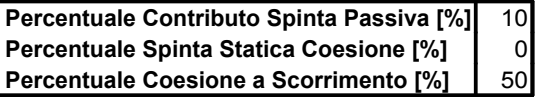

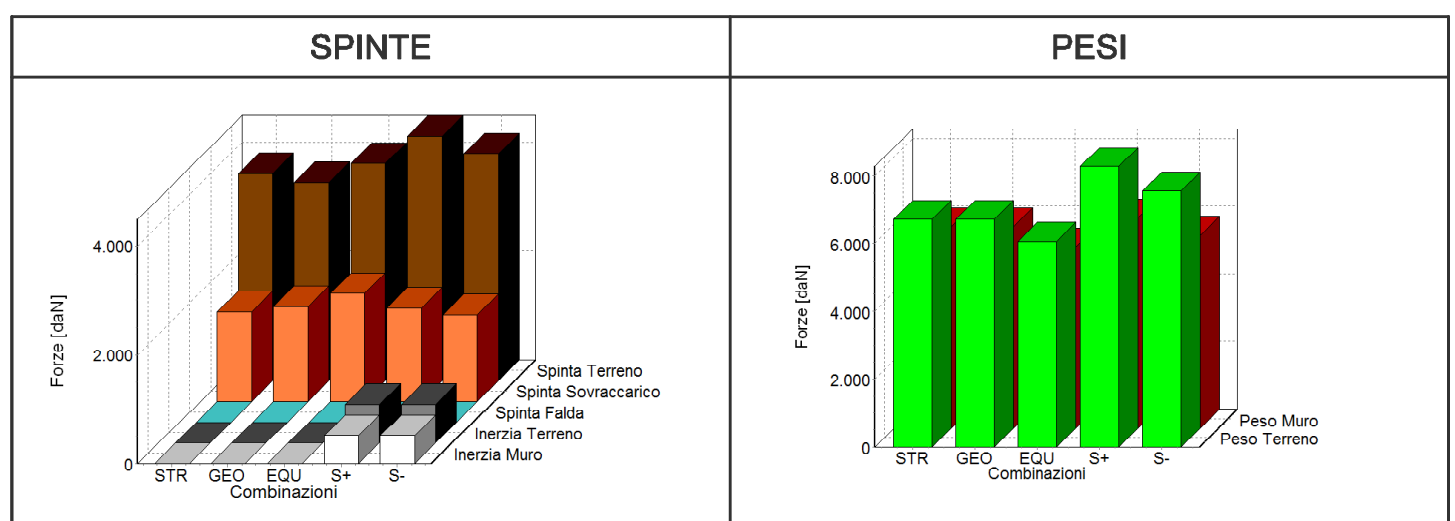

# Muro 1 - muro 3m

# *Spinte e Forze sul Muro*

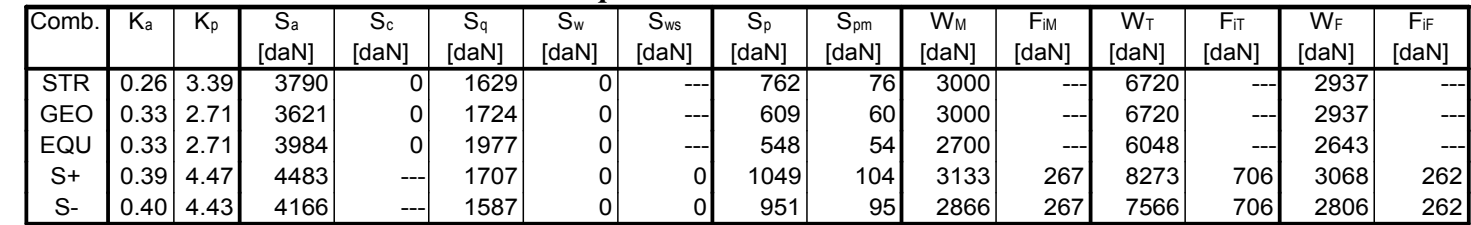

# *Verifiche di Stabilità*

Per effettuare la verifica di stabilità del muro, note le forze che sollecitano l'opera di sostegno, bisogna controllare, per una serie di stati di equilibrio limite, che l'effetto delle azioni Resistenti risulti maggiore dell'effetto *delle azioni Sollecitanti, considerando i valori di calcolo di Azioni <sup>e</sup> Resistenze, precedentemente definite.*

Le verifiche di stabilità, con riferimento ai meccanismi di collasso che si possono avere per le opere di *sostegno, sono le seguenti:*

#### *Ribaltamento Scorrimento sul piano di posa Collasso per Carico Limite Terreno Stabilità Globale Muro-Terreno*

*Tali meccanismi di collasso, rappresentano tutti gli Stati Limite Ultimi, dovuti alla mobilitazione della resistenza* del terreno interagente con l'opera. In particolare, si distinguono Stati Limite di Equilibrio (EQU) come corpo rigido, per quanto riguarda il solo meccanismo di collasso per ribaltamento e Stati Limite Ultimi di tipo Geotecnico (GEO), *per tutti gli altri.*

*La verifica di Ribaltamento dell'opera, non prevede la mobilitazione della resistenza del terreno, ma implica instabilità dell'opera come corpo rigido, pertanto si considera una particolare combinazione di coefficienti,* utilizzando per le azioni quelli del gruppo (EQU) e per i parametri di resistenza del terreno, quelli del gruppo (M2).

*Sono invece classificabili come Stati Limite di tipo Geotecnico tutti quelli che comportano lo scorrimento sul* piano di posa del muro, il collasso per carico limite dell'insieme fondazione-terreno e la perdita di stabilità globale del *complesso opera di sostegno-terreno.*

*Per leverifiche geotecniche di stabilità, che presuppongono il raggiungimento della resistenza del terreno, quali Scorrimento, Collasso per superamento del Carico Limite ("Collasso Terreno" nelle tabelle seguenti) eStabilità Globale, l'analisi viene condotta utilizzando la Combinazione (GEO) (A2+M2+R2), nella quale i parametri di* resistenza del terreno sono ridotti tramite i coefficienti parziali del gruppo (M2), i coefficienti globali sulla resistenza del sistema (R2) sono unitari (fatta eccezione per la verifica di Stabilità Globale) e le sole azioni sono amplificate con *i coefficienti del gruppo (A2).*

l coefficienti parziali di sicurezza, da adottare sia per le azioni (A), che per i parametri di resistenza del terreno (M), sono quelli definiti al relativo paragrafo della parte introduttiva della presente Relazione di Calcolo, mentre, quelli da applicare alle resistenze globali (R) del sistema, sono specifici per ogni tipo di verifica e sono riportati nella *seguente tabella, con riferimento alla sola Combinazione (GEO), qui presa in esame:*

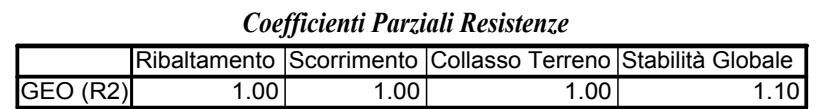

In generale, detto R<sub>a</sub> l'effetto delle azioni resistenti ed S<sub>a</sub> quello delle sollecitanti, per le verifiche di stabilità di cui *sopra (Scorrimento, Ribaltamento, Collasso per Carico Limite <sup>e</sup> Stabilità Globale) deve essere verificata la condizione:*

### $R_d$  >  $S_d$

Definito il coefficiente di sicurezza  $\gamma_{_S}$  =  $\bm{\mathsf{R}}_d$ /  $\bm{\mathsf{S}}_{q}$ , deve risultare, per ciascuno Stato Limite,  $\gamma_{_S}$  > 1.

### *Verifica al Ribaltamento*

*La verifica al Ribaltamento consiste nell'imporre la sicurezza nei confronti della rotazione dell'opera di sostegno attorno al punto più <sup>a</sup> valle della fondazione, valutando le azioni ribaltanti <sup>e</sup> quelle stabilizzanti.*

*Si ipotizza pertanto che un eventuale ribaltamento dell'opera di contenimento, possa avvenire per rotazione attorno al punto O esterno inferiore della fondazione, come mostrato in figura.*

stabilizzante è data dal peso del muro ed, eventualmente, dal peso del terreno sulla fondazione di monte.

stabilizzante è data dal peso del muro ed, eventualmente, dal peso del terreno sulla fondazione di monte.<br>Inoltre, se si considera una aliquota della spinta passiva del terreno antistante il muro di sostegno, l'evidenza<br>sp Inoltre, se si considera una aliquota della spinta passiva del terreno antistante il muro di sostegno, l'evidenza condizioni dinamiche, si inneschi per rotazione, intorno ad un punto O', riportato in figura, posto ad una quota *superiore rispetto alla base del muro.*

*Il momento stabilizzante <sup>R</sup><sup>d</sup> <sup>e</sup> quello ribaltante S<sup>d</sup> vengono calcolati mediante le seguenti espressioni:*

$$
R_{d} = (1/\gamma_{R}) \cdot \sum Fv \cdot b
$$

$$
S_d = \sum Fh \cdot h - \sum Sy \cdot d
$$

*dove:*

**g** *<sup>R</sup> <sup>=</sup> Coefficiente Parziale Resistenza <sup>a</sup> Ribaltamento*

*Fv <sup>=</sup> Pesi propri <sup>e</sup> Forze verticali applicate*

*Fh <sup>=</sup> Forze di inerzia, Forze orizzontali applicate <sup>e</sup> Componenti Orizzontali delle Spinte*

*Sy <sup>=</sup> Componenti Verticali delle Spinte b, h, d <sup>=</sup> Bracci delle Forze Fv, Fh ed Sy*

## *Verifica allo Scorrimento*

*La verifica allo scorrimento sul piano di posa della fondazione consiste nell'imporre l'equilibrio alla* traslazione orizzontale tra tutte le forze instabilizzanti e resistenti sul muro, richiedendo che l'equilibrio sia *soddisfatto con un opportuno fattore di sicurezza alla traslazione, imposto dalle norme.*

Alle forze orizzontali che tendono a mobilitare l'opera, si oppongono le forze di attrito, la frazione di spinta *passiva <sup>e</sup> l'eventuale forza coesiva lungo la superficie di contatto terreno-fondazione.*

*La resistenza allo scorrimento <sup>R</sup><sup>d</sup> <sup>è</sup> data dalla relazione:*

$$
R_d = (1/\gamma_R) \cdot [(Ny + Ty) \cdot \theta + Nx + \alpha \cdot Sp + \beta \cdot G]
$$

 $S_d = Tx$ 

*L'azione sollecitante S<sup>d</sup> è pari a:*

*dove:*

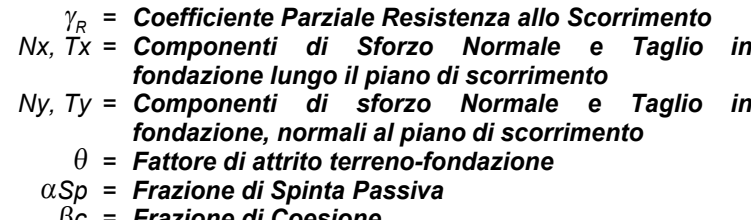

- **q** *<sup>=</sup> Fattore di attrito terreno-fondazione*
	- **<sup>a</sup>***Sp <sup>=</sup> Frazione di Spinta Passiva*
		- **b***<sup>c</sup> <sup>=</sup> Frazione di Coesione*
		- *Sp <sup>=</sup> Spinta Passiva*

*Nel caso in cui sia presente un dente di fondazione, la superficie di* scorrimento è costituita da un tratto inclinato congiungente il punto più<br>esterno-della fondazione con il punto più interno della base del dente.<br>Le azioni -risultanti -vengono- scomposte in due componenti,<br>proporzionalmen *esterno della fondazione con il punto più interno della base del dente.*

*proporzionalmente all'ampiezza dei due tratti orizzontale <sup>e</sup> verticale, proiezioni della superficie di scorrimento stessa.*

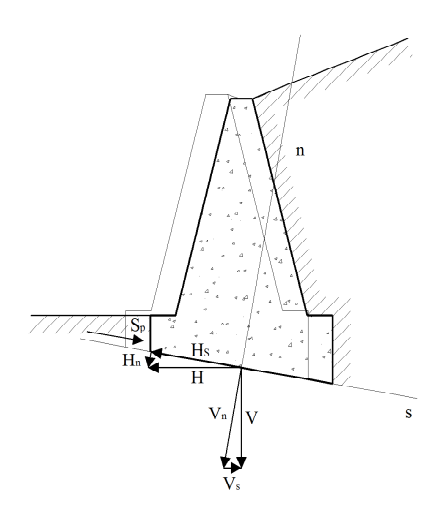

 $\Omega$ 

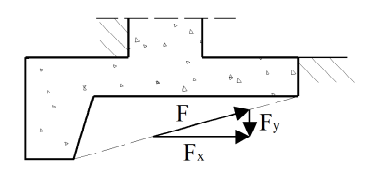

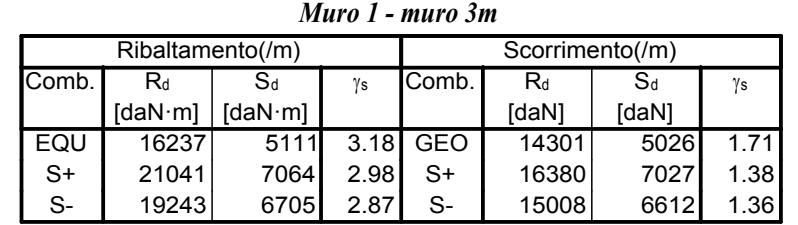

# *Risultati Verifiche al Ribaltamento e allo Scorrimento*

## *Verifica al Collasso per Carico Limite Terreno*

*Tale verifica impone che il carico verticale di esercizio trasmesso attraverso la fondazione sul terreno, sia minore, od al più uguale, al carico limite dello stesso.*

*Il carico limite é valutato secondo l'espressione di Brinch-Hansen, per terreni con attrito <sup>e</sup> coesione:*

$$
\mathbf{q}_{\text{lim}} = \gamma \cdot \mathbf{D} \cdot \mathbf{N}_q \cdot \mathbf{i}_q \cdot \mathbf{d}_q \cdot \mathbf{b}_q \cdot \mathbf{g}_q + \mathbf{c} \cdot \mathbf{N}_c \cdot \mathbf{i}_c \cdot \mathbf{d}_c \cdot \mathbf{b}_c \cdot \mathbf{g}_c + \frac{1}{2} \mathbf{B} \cdot \gamma \cdot \mathbf{N}_\gamma \cdot \mathbf{i}_\gamma \cdot \mathbf{b}_\gamma \cdot \mathbf{g}_\gamma
$$

Il primo termine rappresenta l'effetto del terreno soprastante il piano di posa, di altezza D e di peso specifico  $\gamma$ , il secondo rappresenta il contributo dell'eventuale coesione c ed il terzo rappresenta l'effetto della larghezza della *striscia di carico B.*

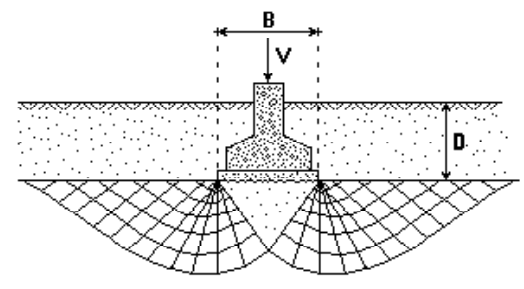

Nella formula esposta i parametri c e  $\gamma$  si intendono determinati in condizioni drenate, dato che si desidera *effettuare una verifica <sup>a</sup> lungo termine nella condizione, quindi, di sostanziale dissipazione delle sovrapressioni. I* valori di N<sub>n</sub>, N<sub>c</sub> e N<sub>v</sub> sono i coefficienti di carico limite e vengono calcolati in funzione dell'angolo d'attrito  $\varphi$ :

$$
N_q = e^{\pi t g \phi} \cdot t g^2 (\pi / 4 + \phi / 2)
$$
  

$$
N_c = (N_q - 1) / t g \phi
$$
  

$$
N_\gamma = 2 \cdot (N_q + 1) \cdot t g \phi
$$

Le quantità i, d, b, g sono fattori che tengono conto, rispettivamente, degli effetti del carico inclinato, della *profondità, del piano di posa inclinato <sup>e</sup> del piano di campagna inclinato.*

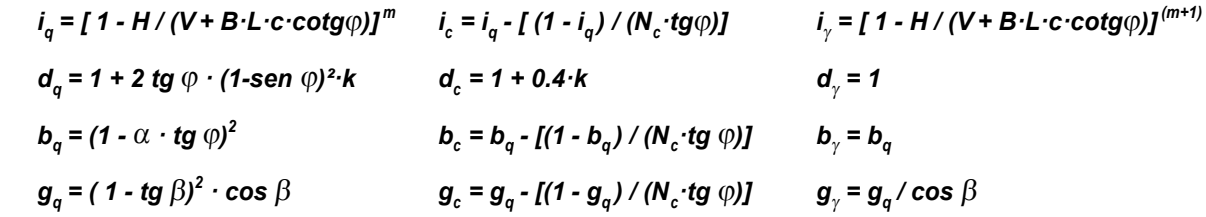

*L, B, D,* **<sup>a</sup>***° <sup>=</sup> Lunghezza, larghezza, profondità ed inclinazione fondazione*

*H, V <sup>=</sup> Forze orizzontali, verticali in fondazione*

*c,* **<sup>g</sup>***,* **<sup>j</sup>***,* **<sup>b</sup>***° <sup>=</sup> Coesione, Peso Specifico, Angolo Attrito <sup>e</sup> Inclinazione terreno fondazione*

 $k = \arctan(D/B)$  *se*  $D > B$  *oppure (D/B) se*  $D \le B$ 

 $m = (2 + L/B)/(1 + L/B) \cdot \cos^2\theta + (2 + B/L)/(1 + B/L) \cdot \sin^2\theta$ 

 $\theta$  = angolo tra la direzione del carico (proiettato sul piano di fondazione) e la lunghezza L<br>L'espressione sopra riportata è applicabile in generale a fondazioni rettangolari con pianta molto del carico L'espressione sopra riportata è applicabile in generale a fondazioni rettangolari con pianta molto allungata di lati L e B con L > B. Nel caso di componente orizzontale del carico, nella formula del carico limite si deve usare la *quantità ridotta B' <sup>=</sup> B - 2e, avendo indicato con <sup>e</sup> il valore dell'eccentricità.*

Nel caso specifico di verifica dei muri di sostegno, si considera un tratto di muro, e quindi di fondazione, di *lunghezza unitaria, per cui <sup>L</sup> viene posto pari <sup>a</sup> 1.*

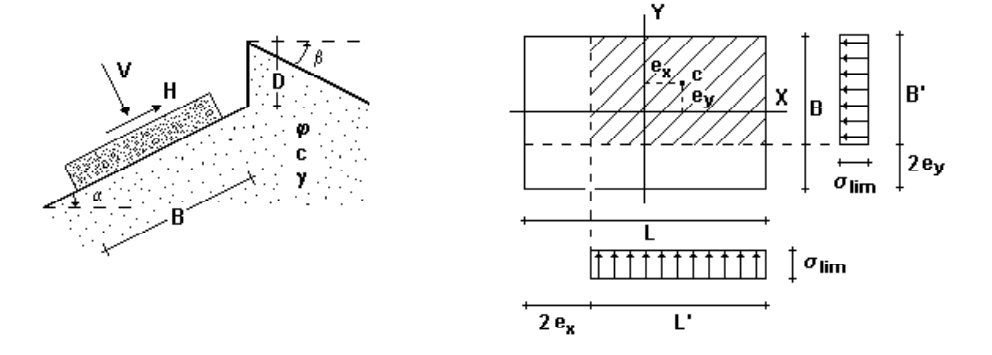

Per terreno puramente coesivo ( $\varphi = 0$  e c = c<sub>u</sub>), l'espressione del carico limite diventa la seguente:<br>  $\mathbf{q}_{\text{lim}} = \gamma \cdot \mathbf{D} \cdot \mathbf{N}_q + c_u \cdot \mathbf{N}_c \cdot i_c \cdot \mathbf{d}_c \cdot \mathbf{b}_c \cdot \mathbf{g}_c + \frac{1}{2} \cdot \mathbf{B} \cdot \gamma \cdot \mathbf{N}_\gamma$ 

$$
\mathbf{q}_{\mathit{lim}} = \gamma \cdot \mathbf{D} \cdot \mathbf{N}_{q} + \mathbf{c}_{u} \cdot \mathbf{N}_{c} \cdot \mathbf{i}_{c} \cdot \mathbf{d}_{c} \cdot \mathbf{b}_{c} \cdot \mathbf{g}_{c} + \frac{\gamma_{c}}{2} \cdot \mathbf{B} \cdot \gamma \cdot \mathbf{N}_{\gamma}
$$

$$
N_q = 1
$$
  
\n
$$
N_c^0 = 5.14
$$
  
\n
$$
N_{\gamma} = -2 \cdot \text{sen } \beta
$$
  
\n
$$
i_c = 1 - m \cdot H / (N_c \cdot B \cdot L \cdot c_u)
$$
  
\n
$$
D_c = 1 - 2 \cdot \alpha / 5.14
$$
  
\n
$$
Q_c = 1 - 2 \cdot \beta / 5.14
$$

 $i_c$  = **1 - m·H** / ( $N_c$ ·**B·L·c<sub>u</sub>)** b<sub>c</sub> = **1-2·** $\alpha$  / **5.14** g<sub>c</sub> = **1-2·**β / **5.14**<br>La Resistenza al Collasso per Carico Limite e l'Azione Sollecitante sulla fondazione sono rispettivamente:

$$
R_d = (1/\gamma_R) \cdot (q_{\text{lim}} \cdot B \cdot L) \qquad S_d = \sum Fv
$$

*dove con Fv si esprimono i pesi propri <sup>e</sup> le forze verticali applicate.*

#### *Effetti delle azioni sismiche*

*L'azione del sisma, modellata attraverso un approccio pseudostatico, si traduce in accelerazioni nel sottosuolo (effetto cinematico) <sup>e</sup> nella fondazione per l'azione delle forze d'inerzia generate nell'opera in elevazione (effetto inerziale).*

*Per una scossa sismica, modellata attraverso la sola componente orizzontale, tali effetti sono esprimibili mediante l'introduzione di coefficienti sismici rispettivamente denominati k hk <sup>e</sup> k hi .*

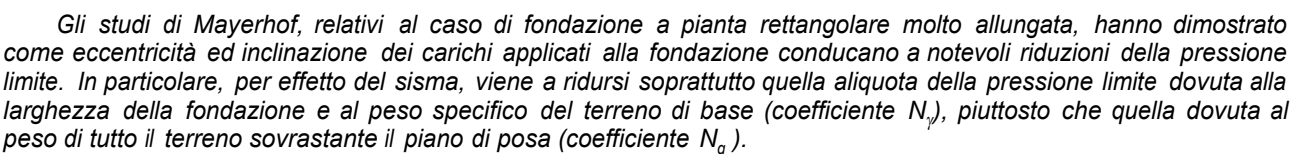

Pertanto, l'effetto inerziale produce variazioni di tutti i tre coefficienti N del carico limite in funzione del coefficiente sismico k<sub>hi</sub> , mentre l'effetto cinematico modifica il solo coefficiente N<sub>y</sub> in funzione del coefficiente sismico  $k_{\sf nk}$ . Dunque, per tenere conto degli effetti inerziali della scossa sismica, è necessario impiegare le formule comunemente adottate per calcolare i coefficienti correttivi del carico limite i<sub>q</sub> , i<sub>c</sub> e i<sub>y</sub> in funzione dell'inclinazione<sub>.</sub> ⊙ *rispetto alla verticale, del carico agente sul piano di posa, assunto orizzontale. Tale inclinazione, per azioni orizzontali riconducibili esclusivamente all'azione pseudostatica del sisma, vale:*

#### $tan \; \Theta$  =  $\bm{k}_{hi}$

Per tener conto, invece, dell'effetto cinematico, è necessario moltiplicare il coefficiente  $N_{y}$  per il coefficiente *correttivo:*

$$
\mathbf{e}_{\gamma} = (\mathbf{1} - \mathbf{k}_{hk} / \tan \phi)^{0.45}
$$

E' importante quindi, in accordo a quanto prescritto dalle norme, che il piano di fondazione sia sufficientemente<br>ondo in modo da usufruire del contributo del peso del terreno sovrastante e non ricadere in zone ove risulti profondo in modo da usufruire del contributo del peso del terreno sovrastante e non ricadere in zone ove risultino<br>apprezzabili le variazioni stagionali del contenuto naturale d'acqua.<br>. *apprezzabili le variazioni stagionali del contenuto naturale d'acqua.*

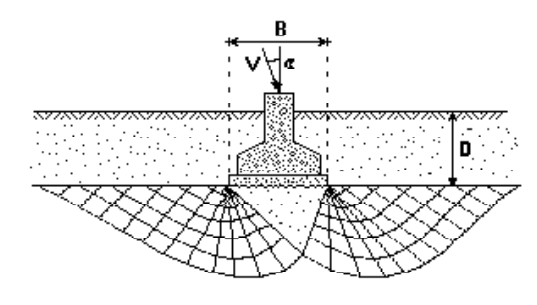

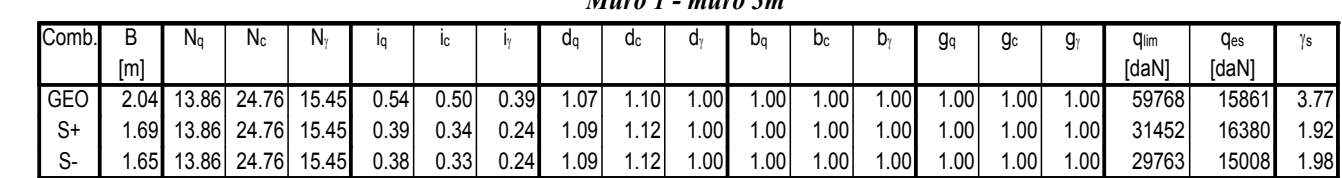

# *Risultati Verifica al Collasso per Carico Limite Terreno*

*Muro 1 - muro 3m*

# *Verifica di Stabilità Globale Muro-Terreno*

La verifica di stabilità globale dell'opera viene condotta al fine di determinare il grado di sicurezza sia del<br>manufatto, sia del terreno, nei confronti di possibili scorrimenti lungo superfici di rottura passanti al di s manufatto, sia del terreno, nei confronti di possibili scorrimenti lungo superfici di rottura passanti al di sotto del piano<br>di appoggio del muro.<br>La verifica, effettuata ricorrendo ai metodi di calcolo della stabil *di appoggio del muro.*

possibili superfici di rottura, quella che presenta il minor coefficiente di sicurezza e nel confrontare le resistenze e le *azioni sollecitanti lungo tale superficie. Secondo questi metodi è necessario ipotizzare una superficie di scorrimento* del terreno di forma qualsiasi, passante al di sotto del muro e valutare, rispetto al generico polo, i momenti *instabilizzanti, generati dalle forze peso, edi momenti resistenti, generati dalle reazioni del terreno.*

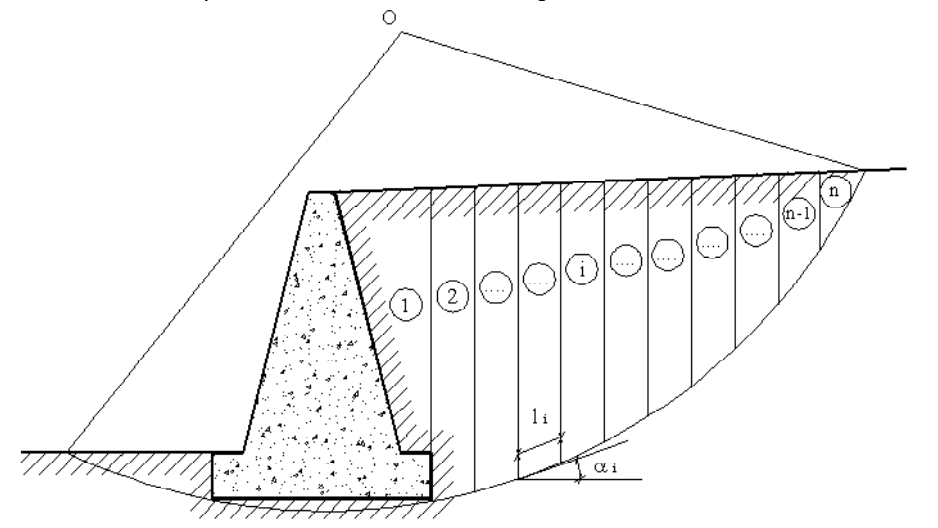

Tale verifica risulta soddisfatta se la resistenza al taglio risulta maggiore o al più uguale al taglio sollecitante *lungo la linea di scorrimento ipotizzata, avendo posto:*

$$
R_{d} = (1/\gamma_{R}) \cdot [\sum_{i} (c \cdot \delta I_{i} + (W_{i} \cdot \cos \alpha_{i} - u_{i} \cdot \delta I_{i}) \cdot \text{tg } \phi]]
$$

 $S_d = \sum_i W_i$ *·sin*  $\alpha_i$ 

$$
\gamma_{s} = R_{d} / S_{d}
$$

*dove:*

*R<sup>d</sup> <sup>=</sup> Resistenza al Taglio*

*S<sup>d</sup> <sup>=</sup> Taglio Sollecitante*

 $\gamma$ *<sup>s</sup> <sup>=</sup> Coefficiente di sicurezza nei confronti della verifica*

 $\gamma_R^{\gamma}$ <br>**c**,  $\phi$ *<sup>R</sup> <sup>=</sup> Coefficiente parziale sulle resistenze per la verifica*

*c,* **f** *<sup>=</sup> Coesione <sup>e</sup> Angolo di attrito interno del terreno*

 $\delta l_i$ ,  $W_i$ ,  $\alpha_i$  = Larghezza, Peso e Inclinazione della base, per il concio elementare<br> $u_i$  = Pressione idrostatica sul concio elementare<br>Nelle tabelle successive vengono riportate, inoltre, le sequenti grandezze per c

*<sup>u</sup><sup>i</sup> <sup>=</sup> Pressione idrostatica sul concio elementare*

*Nelle tabelle successive vengono riportate, inoltre, le seguenti grandezze per ciascun concio elementare che compone la superficie di scorrimento:*

- *H<sup>i</sup> , hw<sup>i</sup> <sup>=</sup> Altezza Totale <sup>e</sup> della Falda, misurate rispetto al punto medio del concio*
	- *<sup>N</sup><sup>i</sup> <sup>=</sup> Componente Normale della Reazione del terreno alla base, pari <sup>a</sup> <sup>W</sup>i·cos* **<sup>a</sup>***<sup>i</sup>*
	- *<sup>U</sup><sup>i</sup> <sup>=</sup> Risultante della Pressione idrostatica, pari <sup>a</sup> <sup>u</sup>i·***d** *<sup>l</sup> i*
	- $T_{_I}$  =  $\:$ Componente Tangenziale della Reazione del terreno alla base, pari a c $\cdot \delta$  l<sub>i</sub> + (N<sub>i</sub> U) tg  $\phi$ 
		- *S<sup>i</sup> <sup>=</sup> Risultante dell'Azione Sollecitante, pari <sup>a</sup> <sup>W</sup>i·sin* **<sup>a</sup>***<sup>i</sup>*

Il calcolo viene condotto nell'ipotesi di terreno retrostante e sovrastante il muro con piano di campagna minore di 10 gradi, assumendo che la superficie di rottura sia circolare e passi per il punto in basso a sinistra della *fondazione.*

# *Risultati Verifica di Stabilità Globale*

*Muro 1*

т

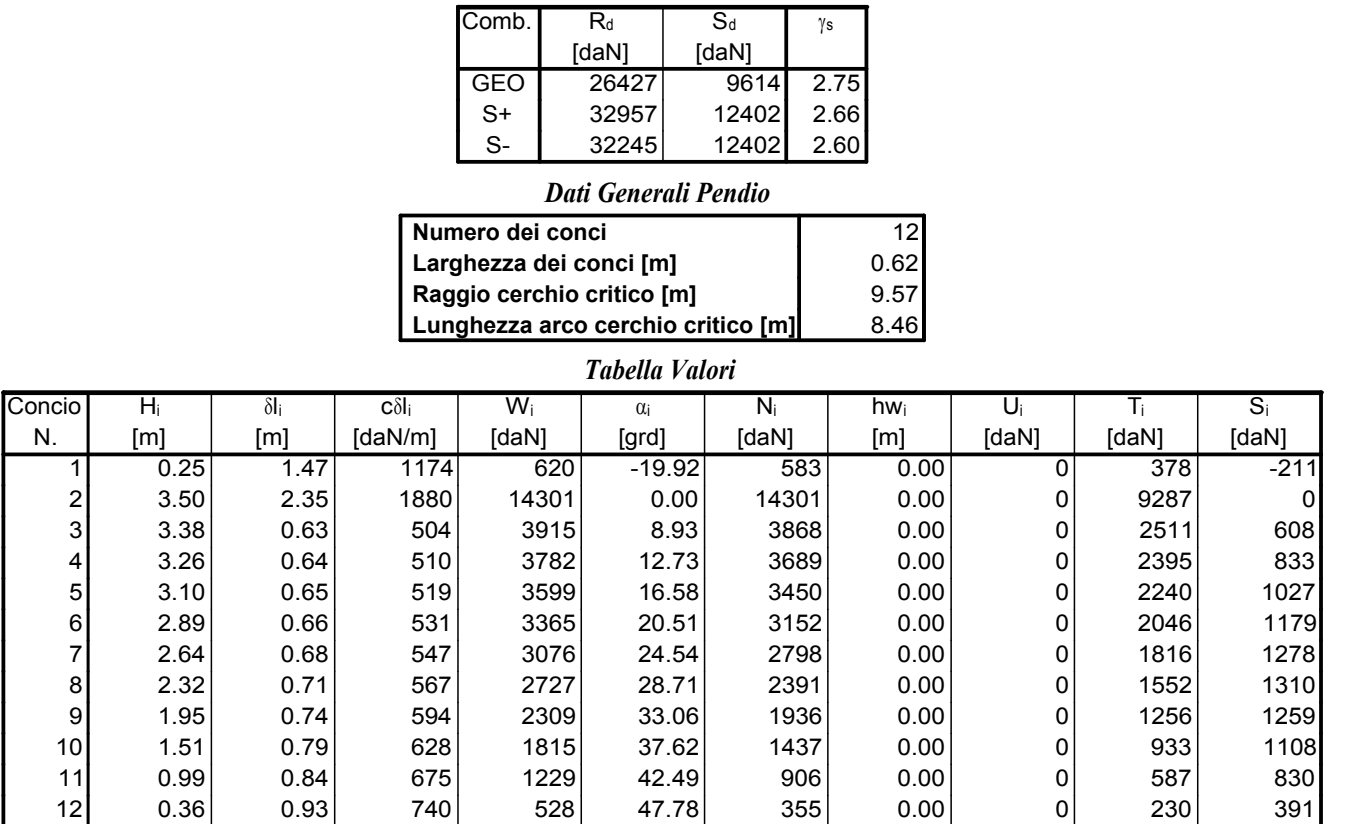

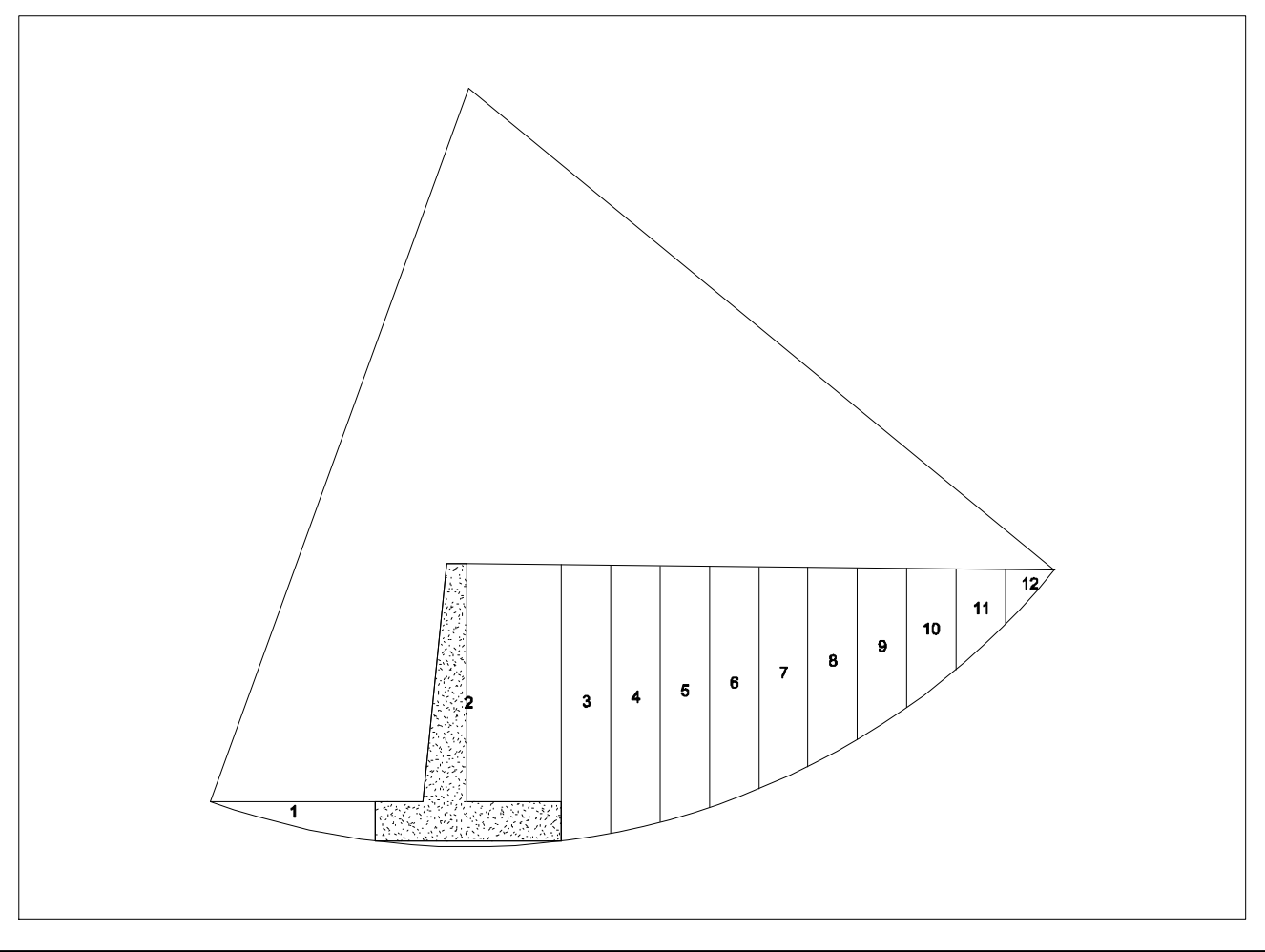

### **Walls ©CopyRight 1986-2014 - S.I.S. Software Ingegneria Strutturale** - **Utente: studio**

## *Riepilogo Verifiche di Stabilità*

*Per ogni muro del presente progetto, si riporta un riepilogo relativo all'esito delle verifiche di stabilità effettuate, quali Ribaltamento, Scorrimento, Collasso per Carico Limite Terreno (indicata alla voce "Collasso Terreno" nelle tabelle seguenti) <sup>e</sup> Stabilità Globale.*

Le tabelle riportano, per ciascuna combinazione, i valori medi delle risultanti delle azioni resistenti R<sub>d.Med</sub> e sollecitanti S<sub>d,Med</sub>, nonché i corrispondenti coefficienti di sicurezza  $\gamma_{_S}$ . Le azioni sono calcolate al metro di muro e, nel<br>caso di opera avente lunghezza definita, riferite inoltre all'intero sviluppo del muro (R<sub></sub> caso di opera avente lunghezza definita, riferite inoltre all'intero sviluppo del muro (R<sub>d,Tot</sub> e S<sub>d,Tot</sub>). Gli istogrammi mostrano il coefficiente di sicurezza minimo tra quelli calcolati per le diverse combinazioni; il muro è in sicurezza, *nei confronti della verifica considerata, quando il valore risulta pari <sup>o</sup> maggiore di uno.*

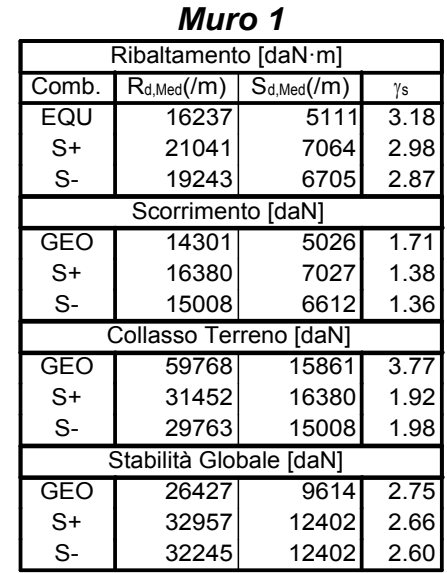

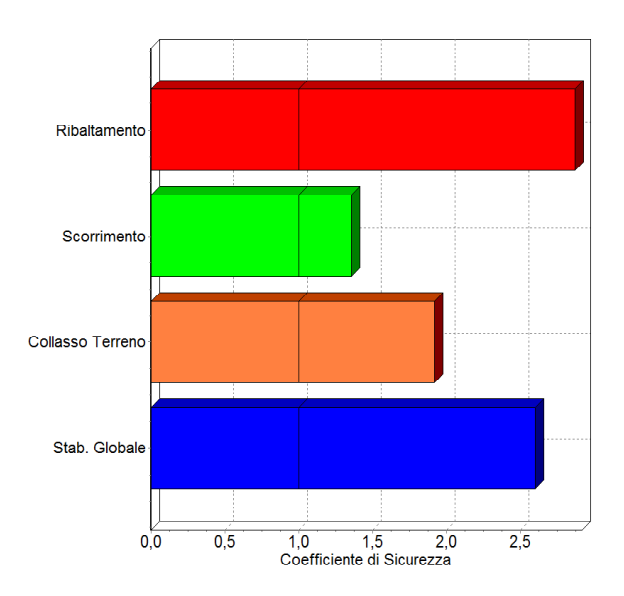

# *Verifiche di Resistenza Strutturale*

### *Generalità*

*Nelle stampe che seguono, vengono riportati, per ciascuna sezione dei muri in cemento armato del progetto, il dimensionamento <sup>e</sup> la verifica delle armature.*

Per tutti gli elementi costituenti i muri di sostegno in c.a. è necessario effettuare le verifiche di resistenza strutturale, nei confronti degli Stati Limite Ultimi, che comportano la rottura delle sezioni soggette a FLESSIONE *COMPOSTAe TAGLIO.*

Il valore di calcolo della generica proprietà **f** del materiale è ottenuto dividendo il valore caratteristico  $f_k$  per il fiticiente parziale del materiale  $\gamma_M$ :  $f_d = f_k / \gamma_M$ . I fattori di sicurezza parziali  $\gamma_M$  dei mat coefficiente parziale del materiale  $\gamma_{\sf M}$ :  ${\sf f_{\sf d}}$  =  ${\sf f_{\sf k}}$ / $\gamma_{\sf M}$ . I fattori di sicurezza parziali  $\gamma_{\sf M}$ dei materiali valgono:

#### **g** *c = 1.5 (per il calcestruzzo)* **g** *y = 1.15 (per l'acciaio)*

Il metodo di calcolo utilizzato, per il progetto delle armature e la verifica di resistenza delle opere in cemento armato, è quello semiprobabilistico allo stato limite ultimo, con le ipotesi fondamentali di complanarità della sezione, *con resistenza nulla del calcestruzzo teso e con moduli elastici dei materiali costanti.*

### *Diagrammi costitutivi di calcolo*

Come legami costitutivi  $\sigma$ - $\varepsilon$  dei materiali vengono utilizzati legami di tipo non lineare, così come indicato<br>Normative nazionali e dagli Eurocodici.<br>Calcestruzzo *dalle Normative nazionali <sup>e</sup> dagli Eurocodici.*

#### *Calcestruzzo*

*Per il calcestruzzo, si <sup>è</sup> adottato il diagramma tensionideformazioni "parabola-rettangolo", costituito da un tratto parabolico,*

*con asse parallelo a quello delle tensioni, ed uno costante.*<br> *ll* vertice *della parabola, di tale diagramma costitutivo, ha ascissa*  $\varepsilon_{ct}$  = 0.2%, mentre l'estremità del segmento di r *Il vertice della parabola, di tale diagramma costitutivo, ha ascissa* **e** *c1 <sup>=</sup> 0.2%, mentre l'estremità del segmento di retta ha ascissa* **<sup>e</sup>** *cu <sup>=</sup>* **0.35%**, a cui corrisponde la deformazione limite massima; l'ordinata<br>massima del diagramma è pari alla resistenza a compressione d<br>calcolo  $\alpha$  f<sub>ed</sub> ottenuta mediante una riduzione della resistenza<br>caratteristica f. sec *massima del diagramma è pari alla resistenza <sup>a</sup> compressione di*  $c$ aratteristica  $\tilde{\bm{f}}_{c\bm{k}}$  secondo il fattore  $\alpha$  /  $\gamma_{c}$  con  $\alpha$  = 0.85 per tener conto *dell'effetto dei carichi di lunga durata.*

#### *Acciaio*

*Per l'acciaio, invece, come legame costitutivo, si <sup>è</sup> adottato il diagramma di tipo elastico perfettamente plastico, denominato triangolo-rettangolo, ottenuto <sup>a</sup> partire dal diagramma caratteristico idealizzato, dividendo la tensione caratteristica <sup>f</sup>yk per il coefficiente parziale di sicurezza dell'acciaio* **g** *s .*

Il limite di proporzionalità lineare è dato dalla tensione di<br>snervamento di calcolo  $f_{yd}$  che dipende dall'acciaio utilizzato e alla<br>quale corrisponde la deformazione  $\varepsilon_{yd}$ <br>Il legame costitutivo dell'acciaio risulta *snervamento di calcolo <sup>f</sup>yd che dipende dall'acciaio utilizzato <sup>e</sup> alla*

*quanto il materiale presenta lo stesso comportamento sia <sup>a</sup> trazione che <sup>a</sup> compressione.*

### *Criteri di Verifica allo Stato Limite Ultimo*

*La verifica allo Stato Limite Ultimo per la coppia di sollecitazioni costituita da Sforzo Normale <sup>e</sup> Momento Flettente (N, M), viene condotta costruendo, per ogni elemento strutturale del muro di sostegno, un dominio di resistenza, che in tal caso è di tipo piano, fissando un diagramma limite di deformazione <sup>e</sup> risalendo alle tensioni corrispondenti, tramite i legami costitutivi, non lineari, per ottenere lo stato di sollecitazione ultima, il massimo sopportabile, <sup>e</sup> valutare se lo stato della sollecitazione di calcolo è interno al dominio.*

Noto il dominio di resistenza del generico elemento e detto S il<br>generico stato di sollecitazione a cui esso è sottoposto, è possibile<br>determinare lo stato di sollecitazione ultimo S<sub>u</sub> "prolungando" il vettore<br>(O S) lungo *generico stato di sollecitazione <sup>a</sup> cui esso è sottoposto, è possibile (O, S), lungo la sua stessa direzione, dal punto S, fino ad intersecare la curva del dominio di rottura. Il rapporto tra i segmenti (O,SU)/(O,S) rappresenta il coefficiente di sicurezza per l'elemento verificato nella condizione in esame.*

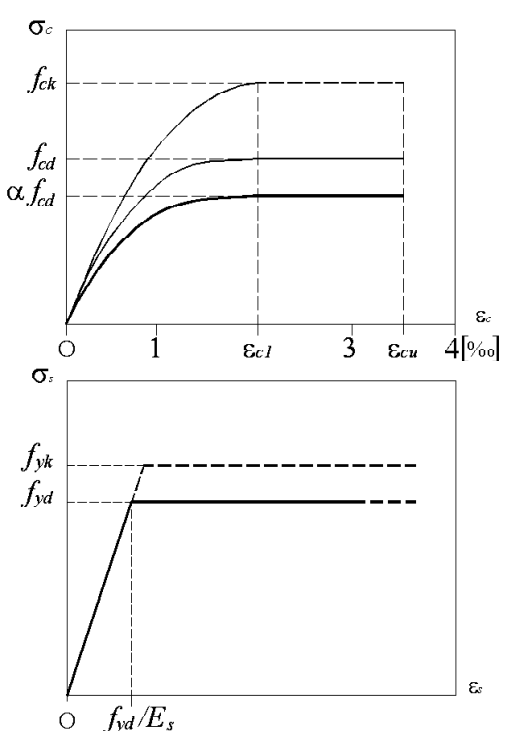

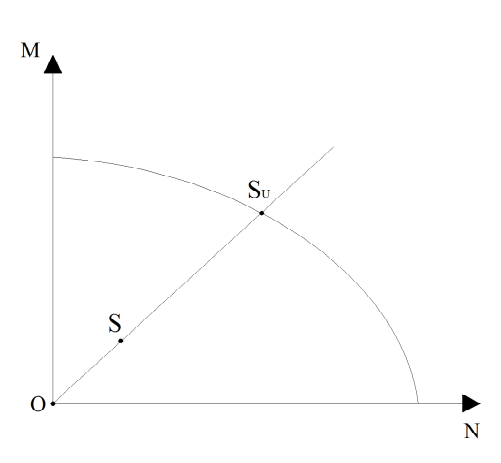

Nel caso del Taglio, la verifica risulta ancora più semplice, poichè la sollecitazione agisce lungo una sola<br>direzione ed è quindi possibile determinare il coefficiente di sicurezza come semplice rapporto tra il Taglio res *<sup>e</sup> quello sollecitante.*

Si considera, pertanto, il problema della Flessione composta disaccoppiato da quello del Taglio, determinando *Si considera, pertanto, il problema della Flessione composta disaccoppiato da quello del Taglio, determinando separatamente i corrispondenti coefficienti di sicurezza per ciascun elemento soggetto alle suddette sollecitazioni.*

#### *Flessione Composta*

*Il raggiungimento dello stato limite ultimo per l'elemento strutturale soggetto <sup>a</sup> sforzo normale <sup>e</sup> flessione* avviene, in generale, quando il calcestruzzo ha raggiunto il valore limite di deformazione, in corrispondenza della *tensione di rottura <sup>a</sup> compressione. Difatti, essendo la deformazione associata alla tensione di rottura dell'acciaio* molto più alta di quella limite per il calcestruzzo, si è visto, sperimentalmente, che è praticamente impossibile che la *sezione in c.a. vada in crisi per la rottura dell'acciaio.*

Particolare rilievo assume, inoltre, il raggiungimento del limite di snervamento per l'acciaio, oltre il quale non è *possibile contare su ulteriori riserve di resistenza del materiale, ma solo di deformazione, fino alla rottura.*

#### *Taglio*

*Una volta individuate le armature necessarie che soddisfano la verifica <sup>a</sup> flessione, il programma procede* con la verifica al Taglio che risulta soddisfatta fin tanto che il valore di calcolo del taglio sollecitante l'elemento non *risulti inferiore al valore del taglio resistente.*

### *Criteri di Dimensionamento delle Armature*

Per ciascuna sezione dei muri in progetto vengono calcolate le aree necessarie di ferro, mediante formule<br>dirette di semiprogetto. Vengono, quindi, disposte le armature utilizzando le aree commerciali relative ai tondini<br>s *dirette di semiprogetto. Vengono, quindi, disposte le armature utilizzando le aree commerciali relative ai tondini* progettista in apposite schede di progetto, di seguito riportate, in cui vengono indicate le caratteristiche dei ferri da *utilizzare nel progetto dei muri in c.a., sia in elevazione <sup>e</sup> in fondazione.*

*Le verifiche degli elementi strutturali, vengono quindi effettuate considerando l'effettiva armatura disposta.*

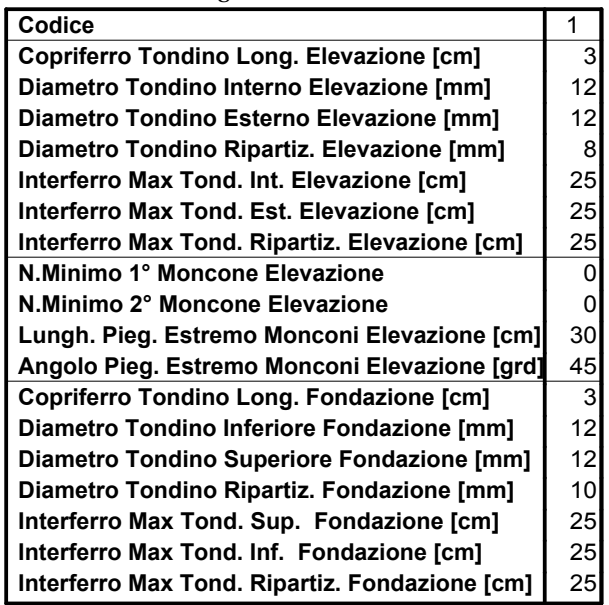

#### *Schede Progettazione Armature Muri*

# *Verifiche di Resistenza*

*Facendo riferimento alle combinazioni precedentemente definite, (STR), (S+), (S-), nelle tabelle seguenti vengono riportati per ogni muro del progetto:*

- *Verifica <sup>=</sup> Descrizione dell'elemento considerato per la verifica M,N <sup>=</sup> Momento Flettente <sup>e</sup> Sforzo Normale*
	-
- *A*<sub>*f, t</sub>, <i>A*<sub>*f, c*</sub> = *Area Ferri di Armatura in zona tesa e in zona compressa*<br> *ε c, ε f* = *Deformazioni Max di lavoro del Calcestruzzo e dell'Accia*<br> *λ* = *Coefficiente minimo di sicurezza*<br> *T τς* = *Sforzo Ta</sub>* **<sup>e</sup>** *c,* **e** *f <sup>=</sup> Deformazioni Max di lavoro del Calcestruzzo <sup>e</sup> dell'Acciaio*
	- $\lambda$  = Coefficiente minimo di sicurezza
	- *T,* **<sup>t</sup>***<sup>c</sup> <sup>=</sup> Sforzo Tagliante <sup>e</sup> Tensione Tangenziale massima dovuta <sup>a</sup> Taglio*
- $\lambda$  = Coefficiente minimo di sicurezza<br>T, τc = Sforzo Tagliante e Tensione Tangenziale massima dovuta a Tag<br>E = Esito della Verifica: "V" se risulta verificato, "-" se non verificato

*Le verifiche vengono condotte con riferimento agli elementi strutturali di seguito elencati <sup>e</sup> rappresentati nel successivo schema grafico:*

- *VFe, VFi <sup>=</sup> Verifica all'Incastro delle Mensole di Fondazione Esterna ed Interna*
- *V<sup>0</sup> <sup>=</sup> Verifica al Piede della Parete*
- *<sup>V</sup><sup>1</sup>, V<sup>2</sup> <sup>=</sup> Verifica ad Un Terzo <sup>e</sup> <sup>a</sup> Due Terzi dell'Altezza della Parete*

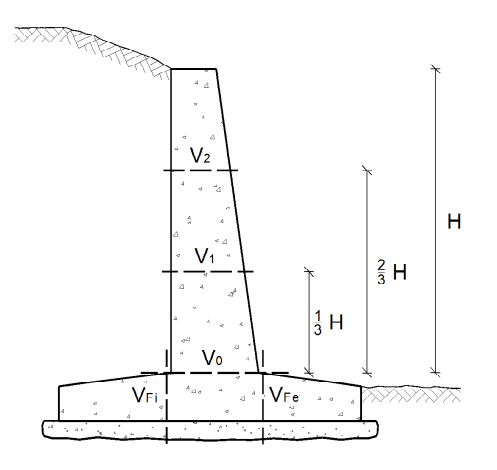

*Muro 1 - muro 3m - Scheda Muri n. 1*

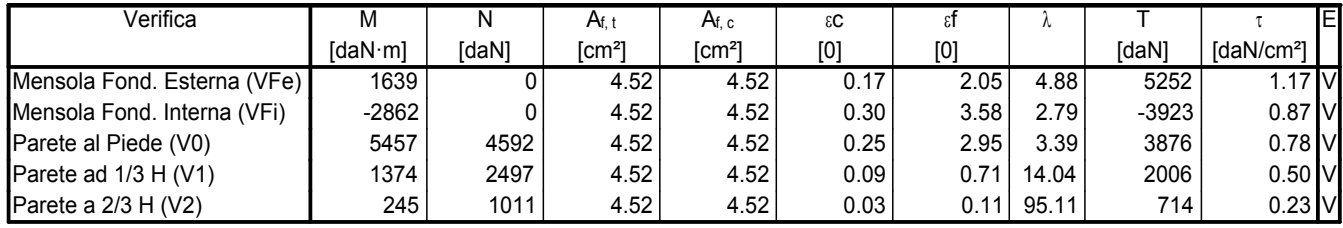

# *Verifiche allo Stato Limite di Esercizio*

Le verifiche allo Stato Limite di Esercizio servono a garantire che la struttura, durante la sua vita utile, resista alle azioni a cui è sottoposta, mantenendo integra la sua funzionalità ed il suo aspetto estetico.

*Bisogna pertanto considerare tutte quelle situazioni di normale impiego che possono comportare un rapido deterioramento della struttura, limitando tensioni <sup>e</sup> deformazioni <sup>e</sup> controllando lo stato fessurativo del calcestruzzo.* Si possono identificare tre diversi Stati Limite di Esercizio per l'opera, a cui corrispondono le rispettive verifiche:

#### *Verifiche di Tensione Verifiche di Deformazione Verifiche di Fessurazione*

Per questa tipologia di verifiche si fa riferimento ai valori caratteristici sia delle azioni che delle resistenze del *terreno e dei materiali da costruzione.*

I valori caratteristici dei parametri di resistenza del terreno e delle azioni, sono già rispettivamente richiamati nei *corrispondenti paragrafi della Relazione Generale <sup>e</sup> della Relazione di Calcolo.*

*Per quanto riguarda, invece, i valori caratteristici delle spinte agenti, per ciascuna sezione del muro, si riportano:*

- *S<sup>a</sup> <sup>=</sup> Spinta del Terreno [daN]*
- *S<sup>c</sup> <sup>=</sup> Controspinta da Coesione [daN]*
- *<sup>S</sup><sup>q</sup> <sup>=</sup> Spinta Sovraccarico [daN]*
- *S<sup>w</sup> <sup>=</sup> Spinta Idrostatica [daN]*
- *<sup>S</sup>p , Spm <sup>=</sup> Spinta Passiva Totale/Mobilitata[daN]*
	- *W<sup>M</sup> <sup>=</sup> Peso del Muro [daN]*
		- *W<sup>T</sup> <sup>=</sup> Peso Terreno <sup>e</sup> Sovraccarico su Fondazione Interna [daN]*
		- *W<sup>F</sup> <sup>=</sup> Peso della Fondazione [daN]*

## *Muro 1 - muro 3m*

#### *Spinte e Forze sul Muro*

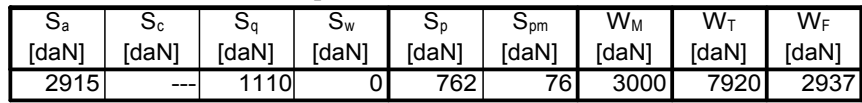

# *Verifiche di Tensione*

La verifica delle tensioni di esercizio consente di limitare le tensioni di lavoro massime nel calcestruzzo e nell'acciaio, in modo da evitare i fenomeni fessurativi nel calcestruzzo e lo snervamento dell'acciaio. E' necessario, pertanto, controllare che le tensioni di lavoro massime,  $\sigma_c$  nel calcestruzzo compresso e  $\sigma_f$  nell'acciaio teso, *rispettino le seguenti condizioni:*

**<sup>s</sup>***<sup>c</sup>* **£** *0.60 <sup>f</sup>ck per combinazione "Rara"* **<sup>s</sup>***<sup>c</sup>* **£** *0.45 <sup>f</sup>ck per combinazione "Quasi - Permanente"*

 $\sigma_f \leq 0.80 f_{\nu k}$  per combinazione "Rara" e "Quasi - Permanente"

Nel caso specifico di muri di sostegno, si assumono unitari i coefficienti di combinazione  $\psi_o$ ,  $\psi_1$  e  $\psi_2$ , quindi le *combinazioni Rara <sup>e</sup> Quasi - Permanente, di fatto, coincidono.*

*Pertanto, la verifica delle tensioni di esercizio si effettuerà con riferimento alla sola combinazione Quasi - Permanente, essendo previsto per essa l'utilizzo di tensioni di lavoro massime dei materiali più restrittive.*

*Nelle tabelle seguenti vengono riportati per ogni muro del progetto:*

- *Verifica <sup>=</sup> Descrizione dell'elemento considerato per la verifica*
- *N, M <sup>=</sup> Sforzo Normale <sup>e</sup> Momento Flettente, per la combinazione di carico Quasi - Permanente*
- **<sup>s</sup>***<sup>c</sup> ,* **s***<sup>f</sup> <sup>=</sup> Tensione massima di lavoro del Calcestruzzo <sup>e</sup> dell'Acciaio*
- $\lambda_c$ ,  $\lambda_f$  = Coefficiente di sicurezza, dato dal rapporto tra la tensione limite e la massima tensione di<br>lavoro del Calcestruzzo e dell'Acciaio<br>E = Esito della verifica: "V" se risulta verificato, "-" se non verificato *lavoro del Calcestruzzo e dell'Acciaio*
	- *E <sup>=</sup> Esito della verifica: "V" se risulta verificato, "-" se non verificato*

*Le verifiche vengono condotte con riferimento agli elementi strutturali di seguito elencati <sup>e</sup> rappresentati nel successivo schema grafico:*

- *VFe, VFi <sup>=</sup> Verifica all'Incastro delle Mensole di Fondazione Esterna ed Interna*
	- *V<sup>0</sup> <sup>=</sup> Verifica al Piede della Parete*
- *<sup>V</sup><sup>1</sup>, V<sup>2</sup> <sup>=</sup> Verifica ad Un Terzo <sup>e</sup> <sup>a</sup> Due Terzi dell'Altezza della Parete*

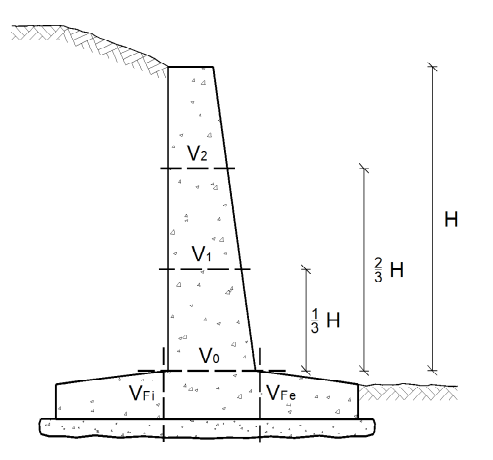

| 111 индийн талийн тулагч тусан тусан тусан тусан тусан тусан тусан тусан тусан тусан тусан тусан тусан тусан т |                         |       |                                       |                        |       |                    |    |  |  |
|----------------------------------------------------------------------------------------------------|-------------------------|-------|---------------------------------------|------------------------|-------|--------------------|----|--|--|
| Verifica                                                                                                    | м                       | N     | σC                                    | σ1                     | λc    | λf                 | ΙE |  |  |
|                                                                                                    | $\lceil$ daN·m $\rceil$ | [daN] | $\lceil$ daN/cm <sup>2</sup> $\rceil$ | [daN/cm <sup>2</sup> ] |       |                    |    |  |  |
| Mensola Fond. Esterna (VFe)                                                                                    | 1068                    |       | 12 <sub>1</sub>                       | 2093                   | 9.34  | 1.72 <sub>IV</sub> |    |  |  |
| Mensola Fond. Interna (VFi)                                                                                    | $-1317$                 |       | 15                                    | 2581                   | 7.47  | $1.39$ $\text{V}$  |    |  |  |
| Parete al Piede (V0)                                                                                           | 2795                    | 4159  | 22                                    | 2182                   | 5.09  | $1.65$ $\text{IV}$ |    |  |  |
| Parete ad $1/3$ H (V1)                                                                                         | 964                     | 2344  | 11 <sub>1</sub>                       | 1084                   | 10.19 | $3.32$ V           |    |  |  |
| Parete a $2/3$ H (V2)                                                                                          | 166                     | 958   | ົ                                     | 86                     | 56.02 | 41.86 V            |    |  |  |

*Muro 1 - muro 3m*

# *Verifiche di Deformazione*

Per poter garantire la funzionalità dell'opera di sostegno, è necessario valutare gli spostamenti dell'opera,<br>odo da poterne garantire la funzionalità.<br>Tali spostamenti devono essere determinati facendo riferimento ai valo *in modo da poterne garantire la funzionalità.*

*resistenze dei materiali.*

### *Cedimenti in Fondazione*

Per il calcolo dei cedimenti che il terreno potrebbe subire a causa dell'aumento di carico, si segue il Metodo Edometrico, considerando strati di spessore pari ad 1 metro, fino alla profondità in cui l'incremento di carico *dovuto alla struttura è minore del 20% del carico lisostatico preesistente.*

*Per il calcolo del cedimento si adotta la seguente espressione:*

$$
W_{\text{tot}} = \sum_{i=1}^{N} (\Delta \sigma_i \cdot \Delta z_i) / E_i
$$

*dove si è indicato, per ogni strato:*

**Ds***<sup>i</sup> <sup>=</sup> Variazione Pressione del Terreno*

**D***<sup>z</sup> <sup>i</sup> <sup>=</sup> Spessore Strato Terreno*

*E<sup>i</sup> <sup>=</sup> Modulo Elastico del terreno*

*Per ogni muro del presente progetto, nella seguente tabella vengono riportati, riferiti <sup>a</sup> ciascuna sezione, i Cedimenti Elastici in Fondazione, espressi in cm.*

#### *Cedimento Elastico Fondazione*

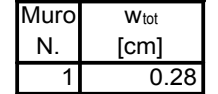

# *Verifiche di Fessurazione*

Per le opere in cemento armato il fenomeno della fessurazione è quasi inevitabile, ma può essere limitato e controllato, assicurando un sufficiente ricoprimento delle armature in zona tesa con calcestruzzo di buona qualità e *compattezza, bassa porosità <sup>e</sup> bassa permeabilità.*

Nel caso in esame, in funzione del tipo di acciaio utilizzato, il copriferro minimo che deve essere garantito, per avere un'adeguata protezione delle armature, in base all'ambiente di esposizione del calcestruzzo, è di seguito *riportato:*

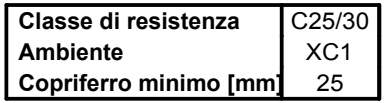

Inoltre, le Norme impongono di non superare un adeguato stato limite di fessurazione, adeguato alle condizioni<br>entali, alle sollecitazioni e alla sensibilità delle armature alla corrosione. In ordine di severità crescente *ambientali, alle sollecitazioni <sup>e</sup> alla sensibilità delle armature alla corrosione. Inordine di severità crescente, si distinguono i seguenti stati limite di fessurazione:*

- *- Stato limite di decompressione, in cui la tensione normale è ovunque di compressione;*
- *- Stato limite di formazione delle fessure, incui il calcestruzzo raggiunge la massima tensione di fessurazione, in corrispondenza della quale, si ha la formazione della prima fessura;*
- Stato limite di apertura delle fessure, in cui l'ampiezza della fessura raggiunge il valore nominale massimo, *definito in base alle caratteristiche ambientali e della sensibilità delle armature alla corrosione.*

*In base alle prescrizioni normative, si ha formazione delle fessure quando la tensione di trazione del calcestruzzo, nella fibra più sollecita, (calcolata in base alle caratteristiche geometriche <sup>e</sup> meccaniche della sezione omogeneizzata non fessurata) raggiunge il valore limite:*

$$
\sigma_t = f_{\text{ctm}} / 1.2
$$

*essendo fctm la resistenza media <sup>a</sup> trazione, precedentemente definita al capitolo di pertinenza.* Il valore limite di apertura della fessura, invece, può assumere uno dei tre valori seguenti, come previsto dalle *Norme Tecniche per le Costruzioni:*

$$
w_1 = 0.2 \text{ mm}
$$
  $w_2 = 0.3 \text{ mm}$   $w_3 = 0.4 \text{ mm}$ 

*La scelta del valore limite deve essere fissato, come prima accennato, compatibilmente con le condizioni* ambientali e con il grado di sensibilità delle armature alla corrosione ed in funzione della combinazione di carico *considerata, come riportato nella seguente tabella:*

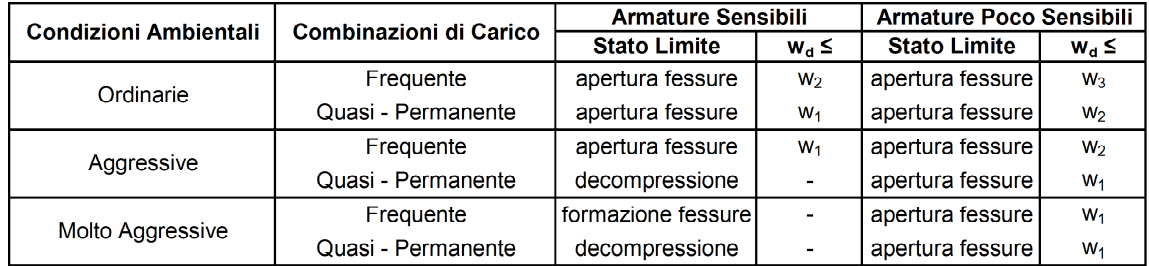

*Ricordiamo che, relativamente alla sensibilità delle armature alla corrosione, appartengono al gruppo delle armature sensibili, gli acciai daprecompresso, mentre sono classificati come poco sensibili gli acciai ordinari, inclusi quelli zincati <sup>e</sup> quelli inossidabili.*

Stante i limiti sopra esposti, la verifica dell'ampiezza della fessura può essere condotta, senza calcolo diretto, limitando la tensione di trazione nell'armatura, ad un massimo, che è correlato al diametro delle barre e alla loro *spaziatura, come riportato nei prospetti seguenti.*

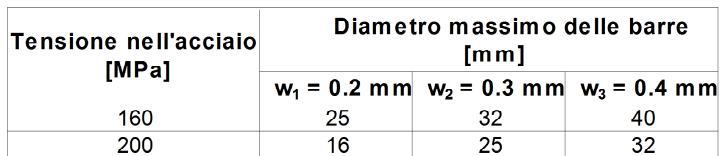

 $16$ 

 $12$ 

 $10$ 

8

 $\overline{20}$ 

 $16$ 

 $12$ 

 $10<sub>1</sub>$ 

 $12$ 

8

6

#### *Diametri e Spaziatura massimi barre per controllo fessurazione*

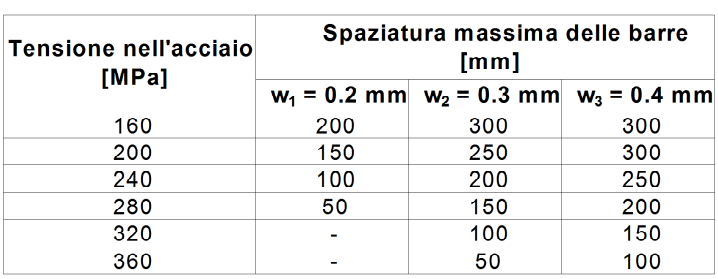

*Nelle tabelle seguenti vengono riportati per ogni muro del progetto:*

240

280

 $320$ 

360

- *Verifica <sup>=</sup> Descrizione dell'elemento considerato per la verifica*
	- *N, M <sup>=</sup> Sforzo Normale <sup>e</sup> Momento Flettente per la combinazione Quasi - Permanente*
	- **<sup>s</sup>***<sup>f</sup> <sup>=</sup> Tensione massima di lavoro dell'Acciaio*
	- **<sup>s</sup>***f lim <sup>=</sup> Tensione limite dell'Acciaio, per controllo della fessurazione*
- $\lambda$  = Coefficiente di sicurezza, dato dal rapporto  $\sigma_{\sf{film}}$ / $\sigma_{\sf{f}}$
- *E <sup>=</sup> Esito della verifica: "V" se risulta verificato, "-" se non verificato*

#### *Muro 1 - muro 3m*

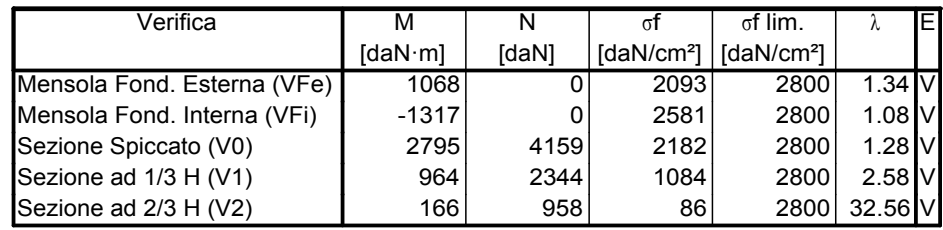